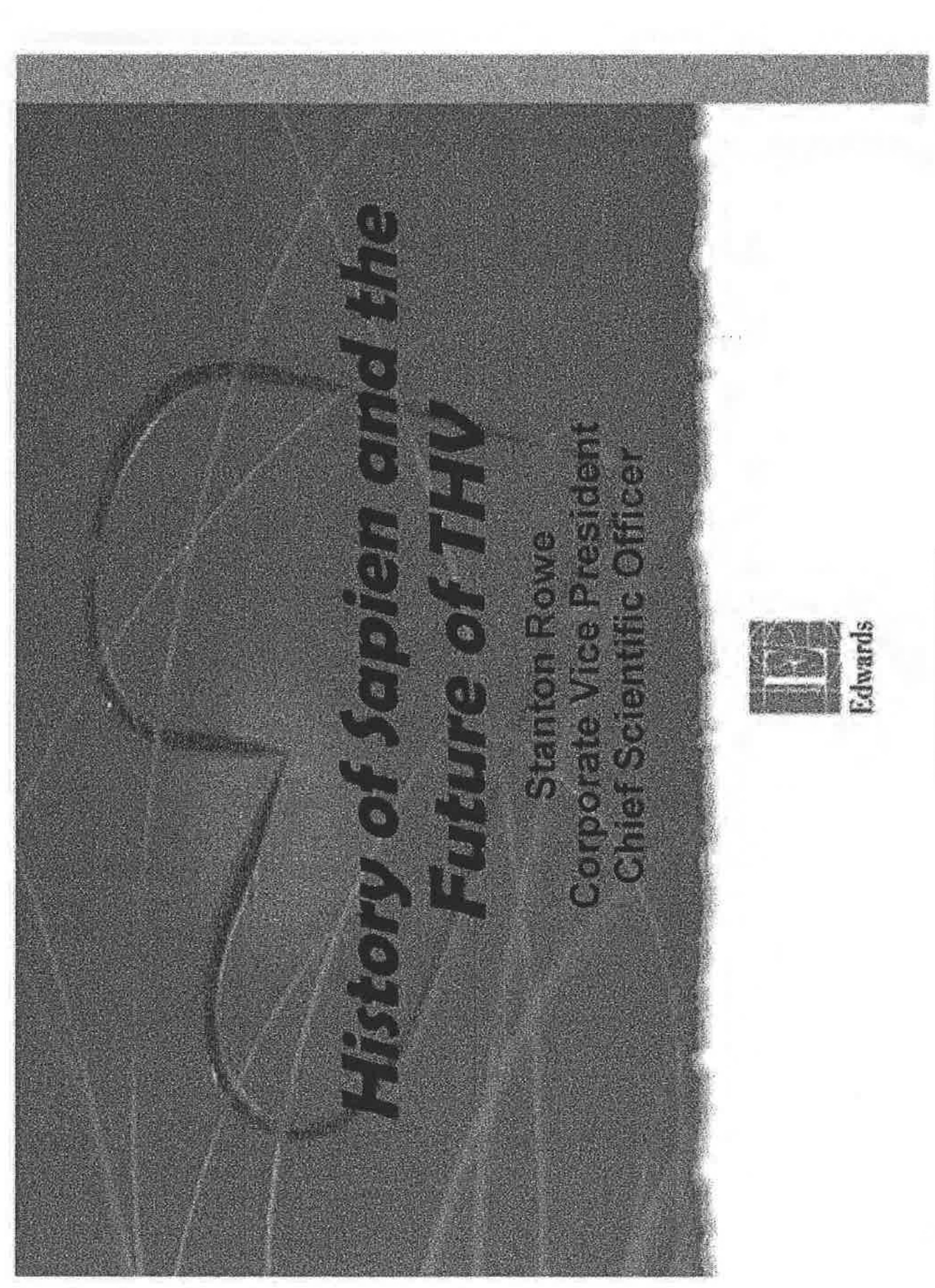

"PROTECTIVE ORDER MATERIAL"

Edwards Lifeschences Corporation, et al., Exhibit 1990, p. 1 of 69<br>EDWARDS 02433143

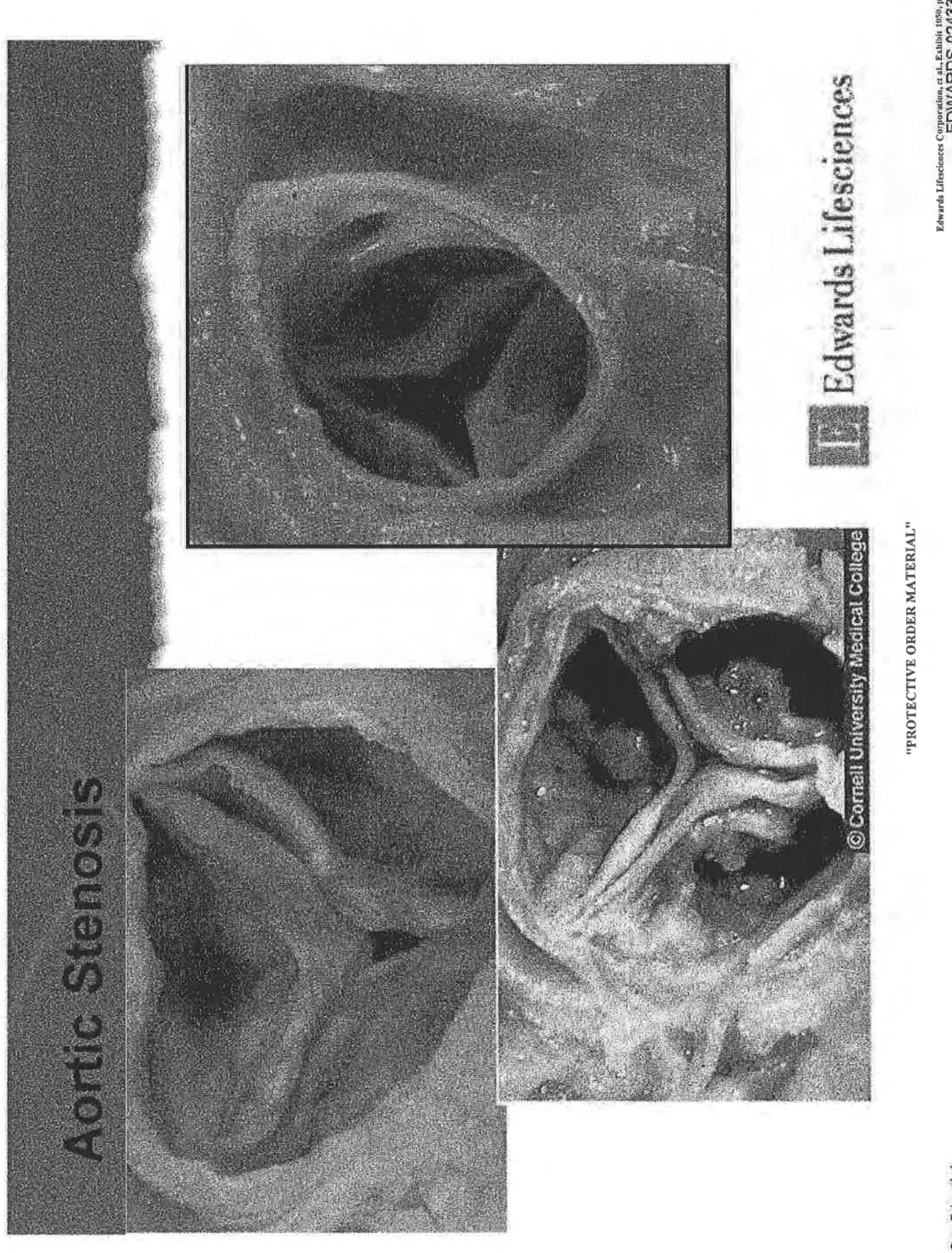

Edwards Lifesciences Corporation, et al., Exhibit 1950, p.2 of 69<br>EDWARDS 02433144

Edwards Lifesciences Corporation, et al., Exhibit 1950, p. 3 of 69<br>EDWARDS 02433145

Edwards Lifesciences

Highly Confidential

"PROTECTIVE ORDER MATERIAL"

"Surgical intervention [for performed promptly once even...minor symptoms severe AS] should be  $\mathrm{occur}^{p\bar{p}\bar{2}}$ 

years and 20% at five years<sup>1</sup> symptoms is 50% at two Survival after onset of

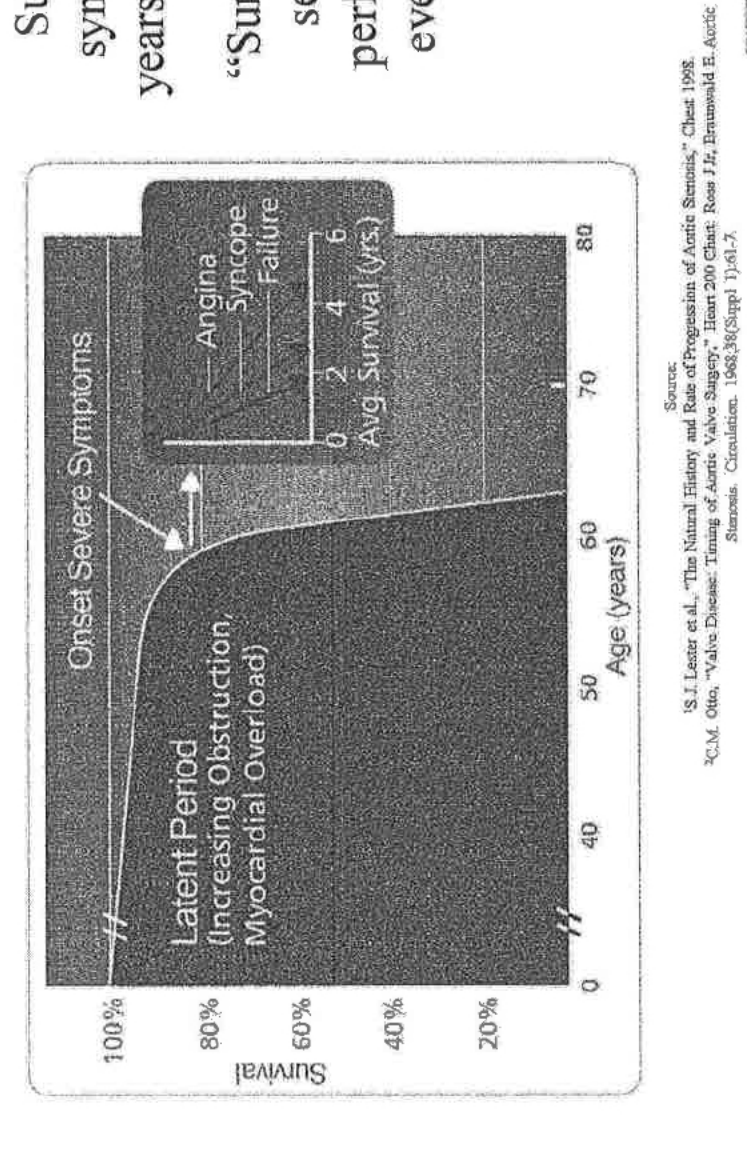

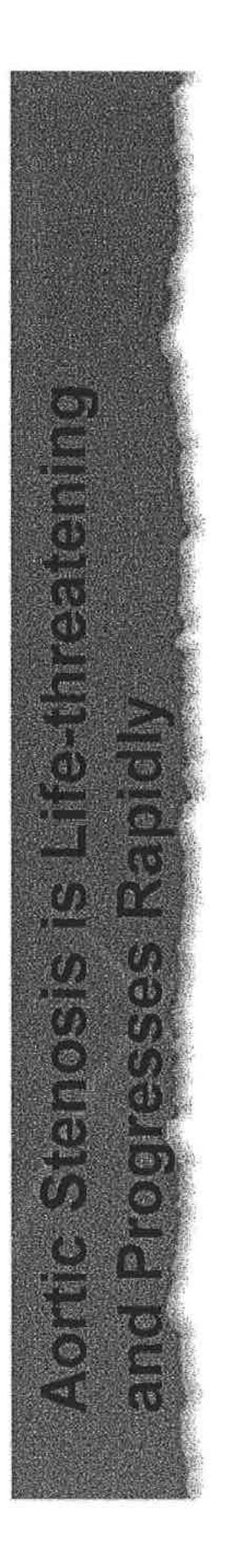

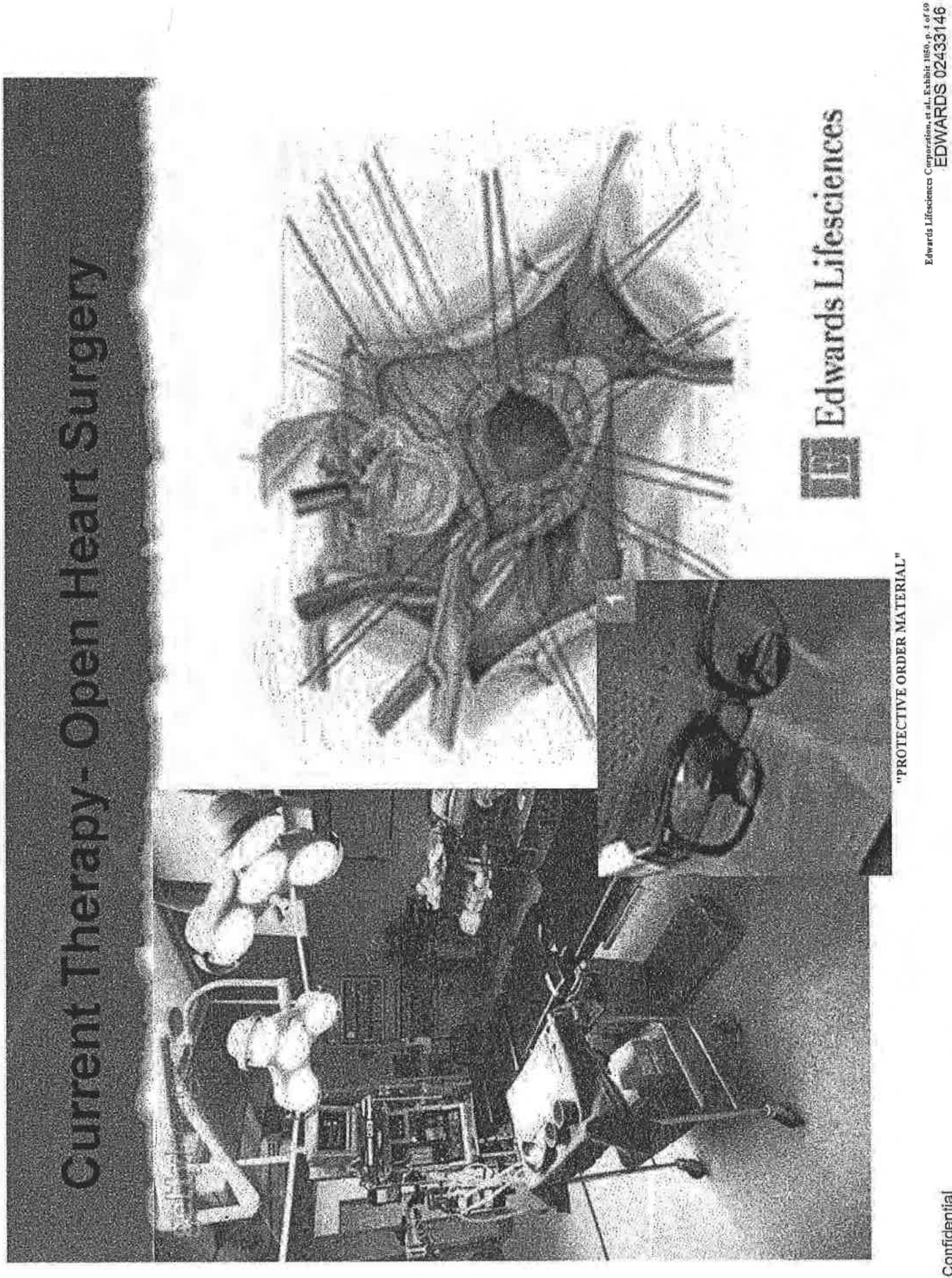

**Highly Confidential** 

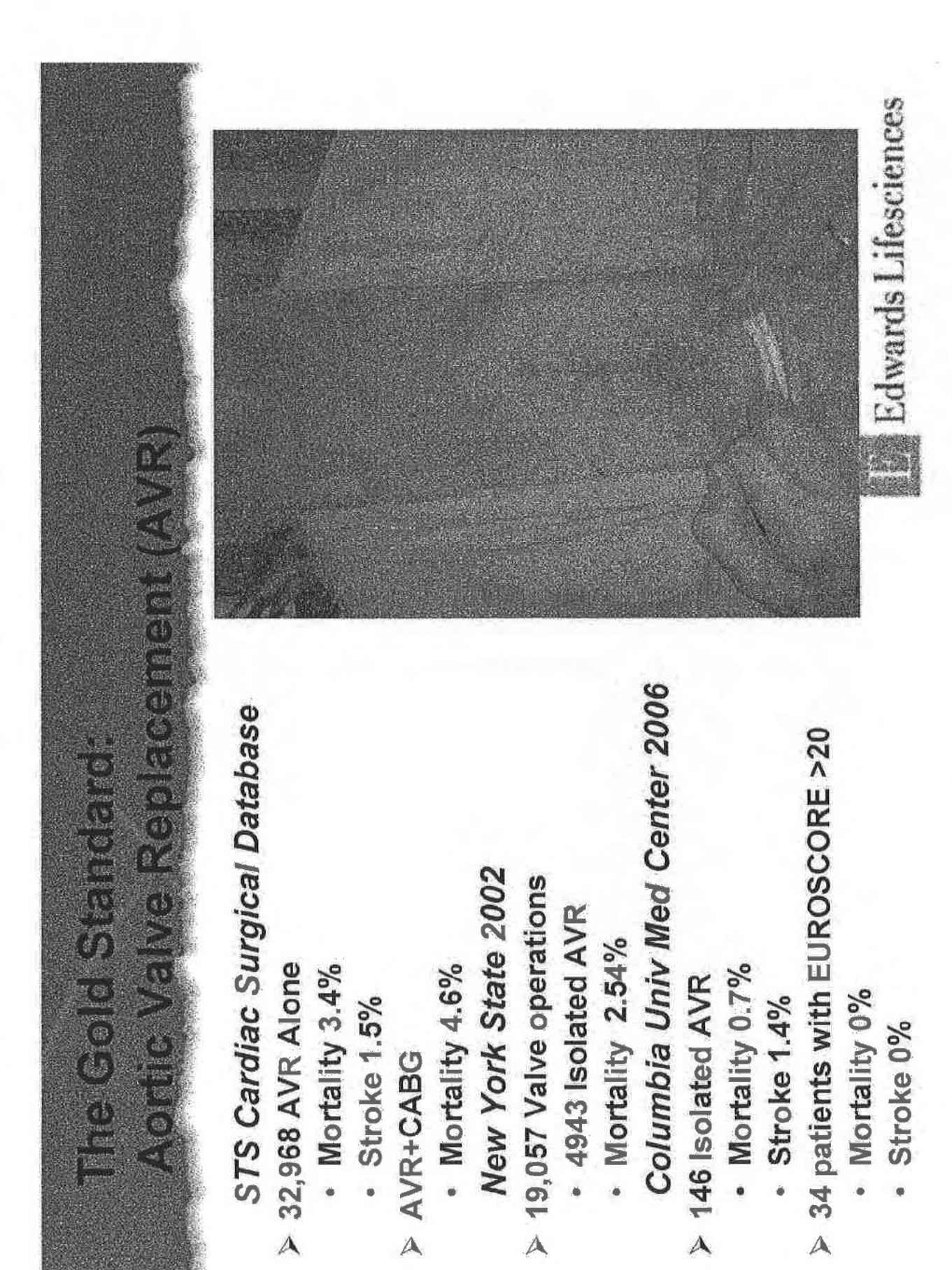

Edwards Lifesciences Corporation, et al., Exhibit 1980, p. 5 of 6<br>トロンスコントランス

"PROTECTIVE ORDER MATERIAL"

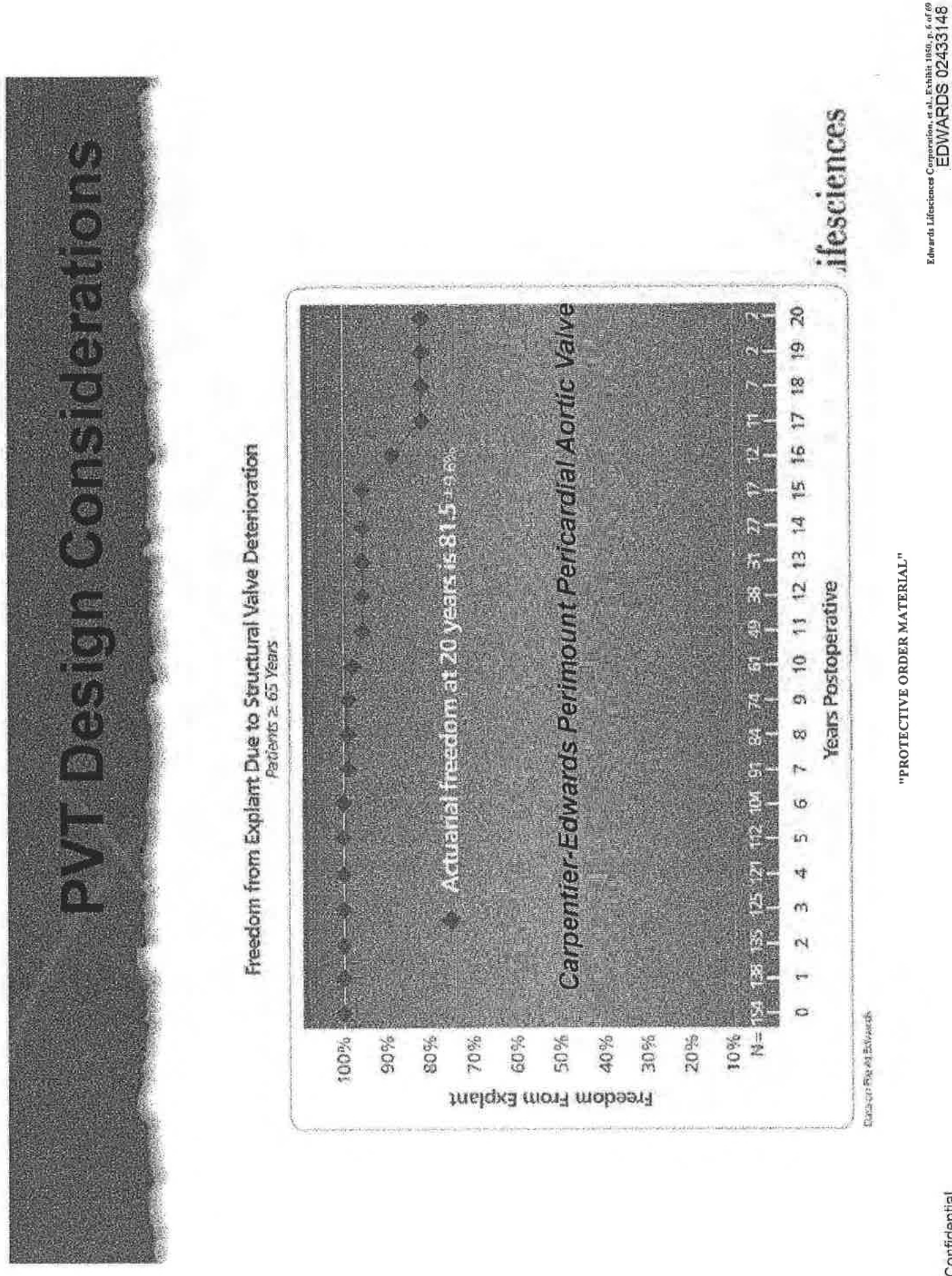

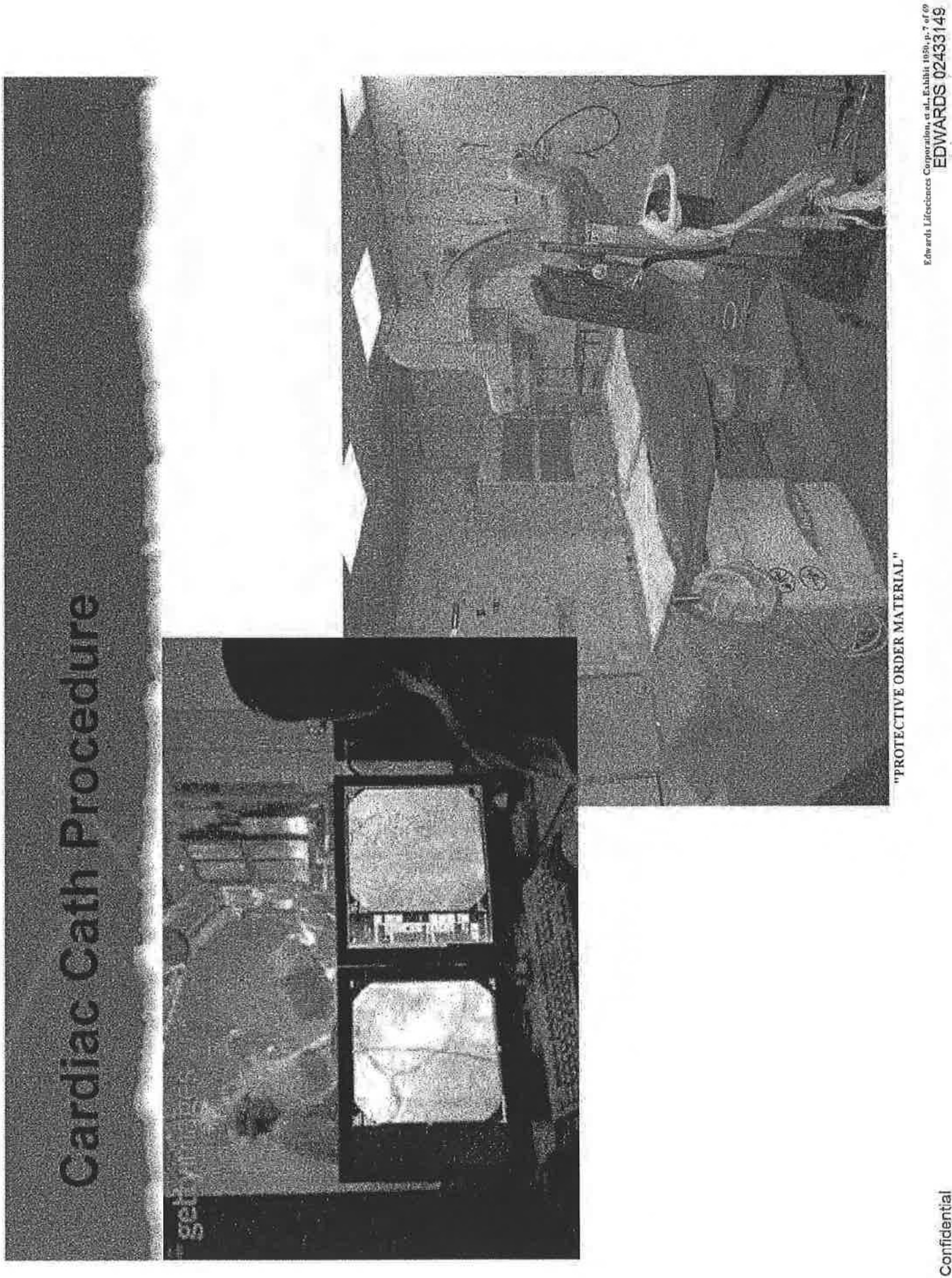

Edwards Lifesciences Comporation, et al. Echibit 1950, p. 8 of 69<br>EDWARDS 02433150

y,

"PROTECTIVE ORDER MATERIAL"

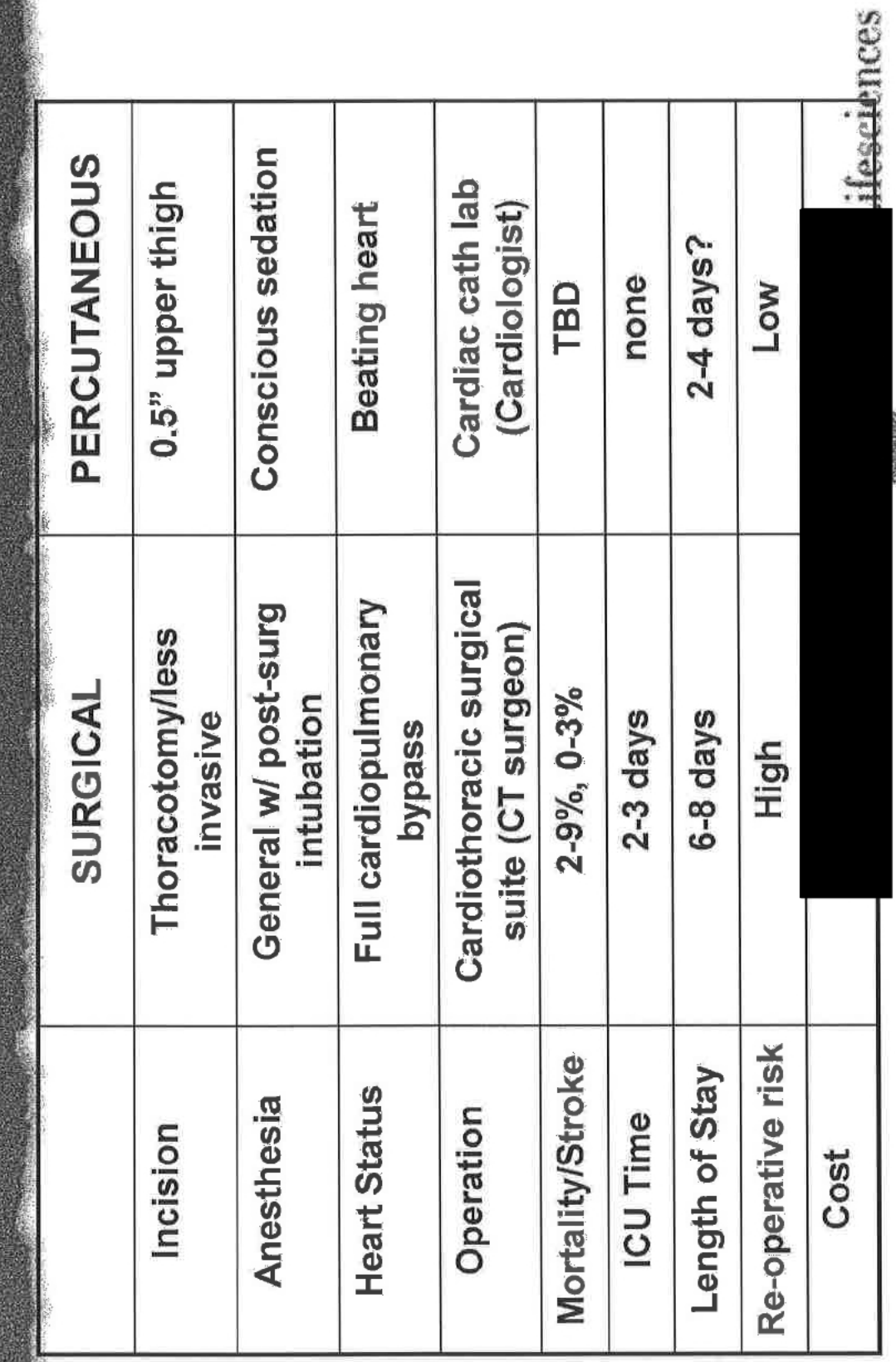

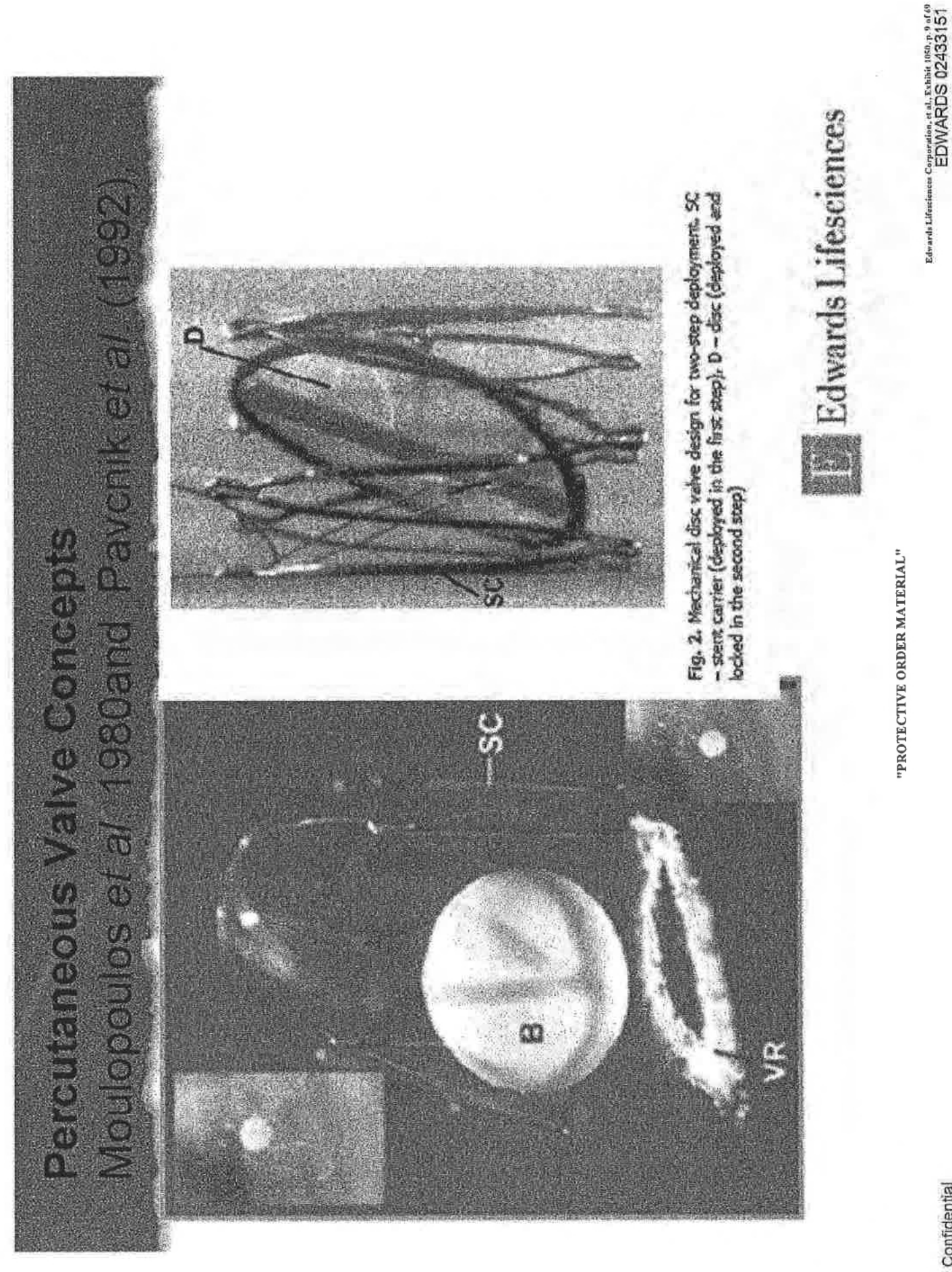

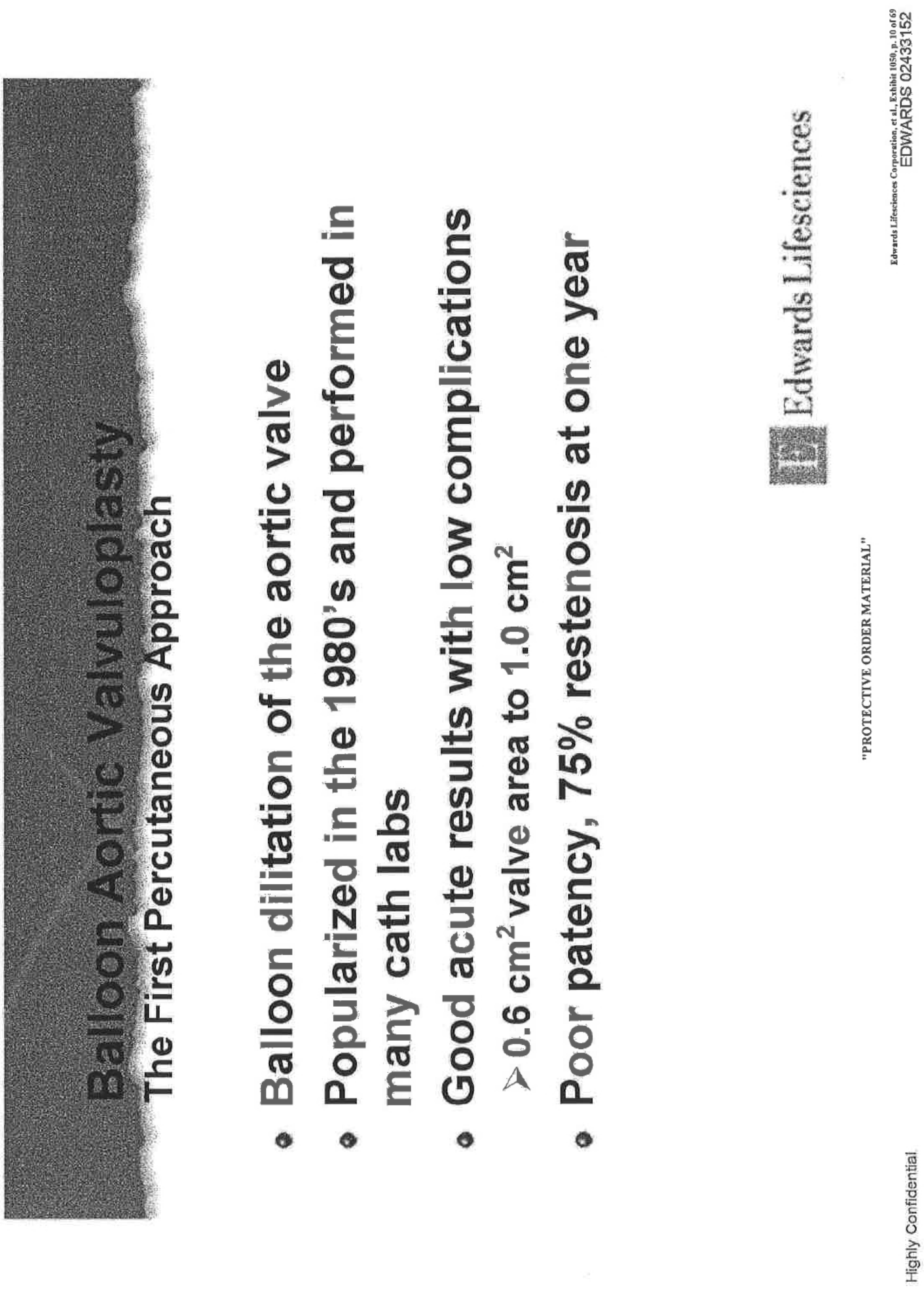

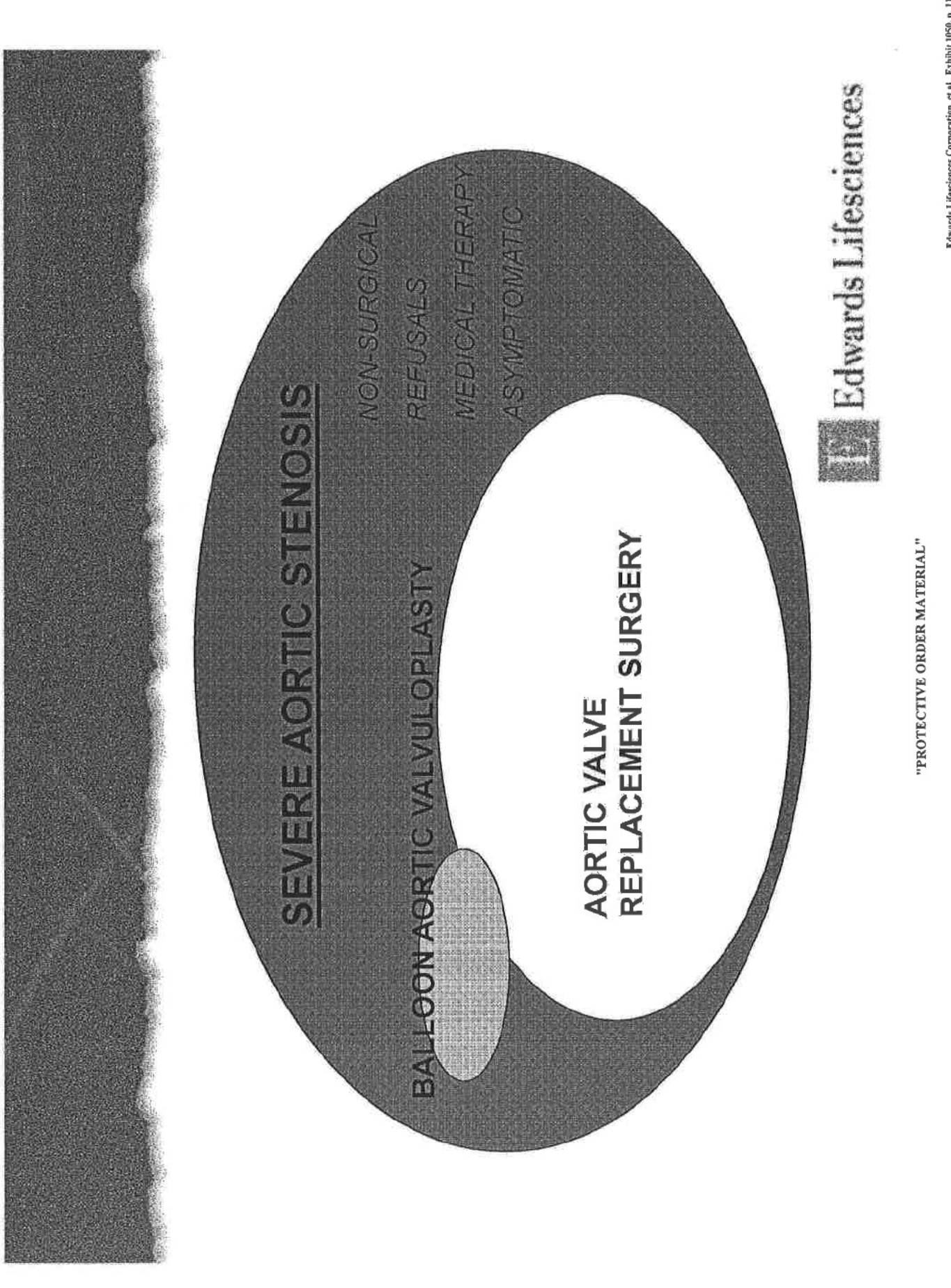

 $\label{eq:2.1} \begin{array}{ll} \textit{Eduwards Lie} & \textit{Euler} & \textit{Eubit} & \textit{1050, p.~11 of 69} \\ \textit{EDW} & \textit{EDW} & \textit{BUCS} & \textit{02433753} \end{array}$ 

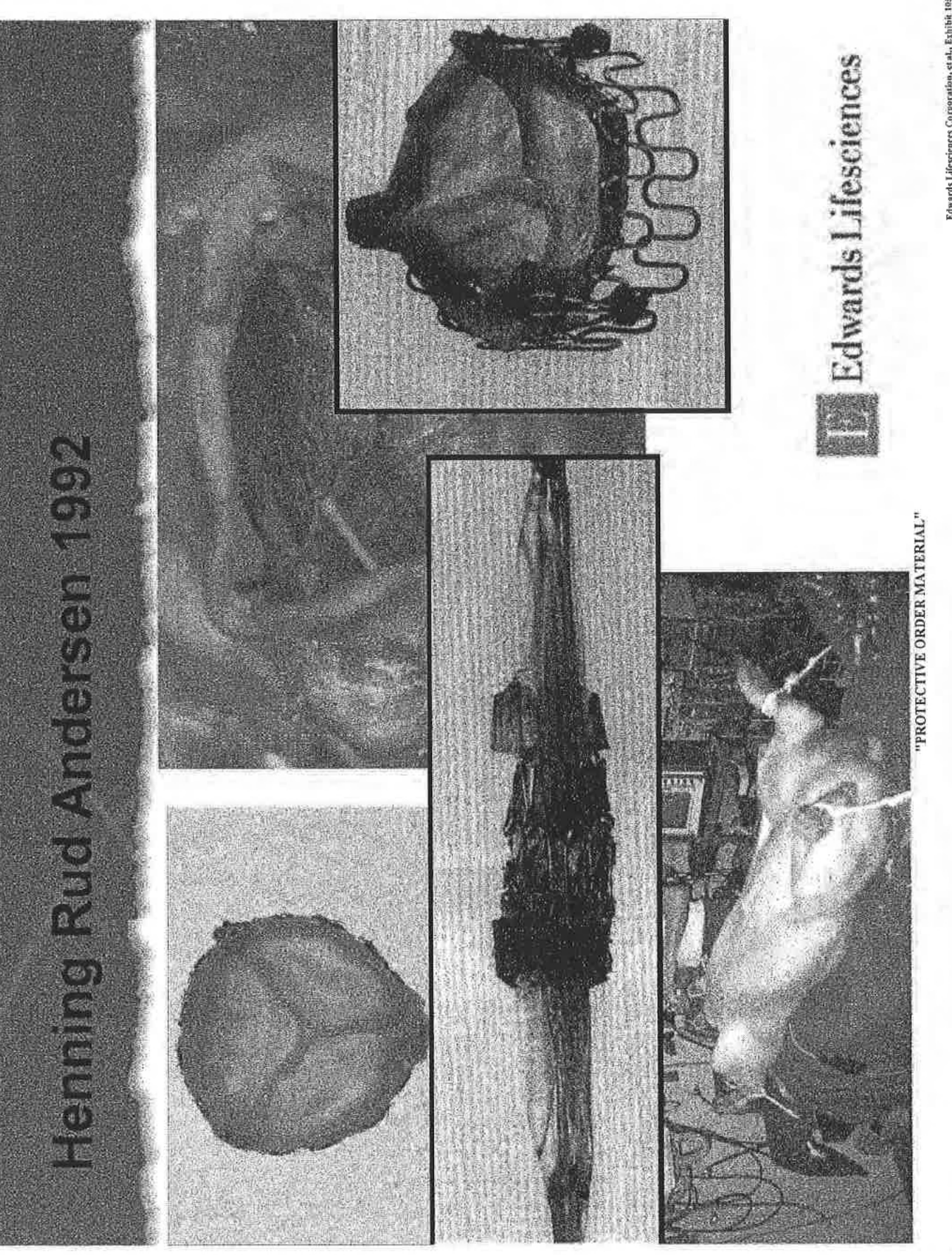

Edwards Lifesciences Corporation, et al., Exhibit 1859, p. 13 of 69<br>EDWARDS 024333154

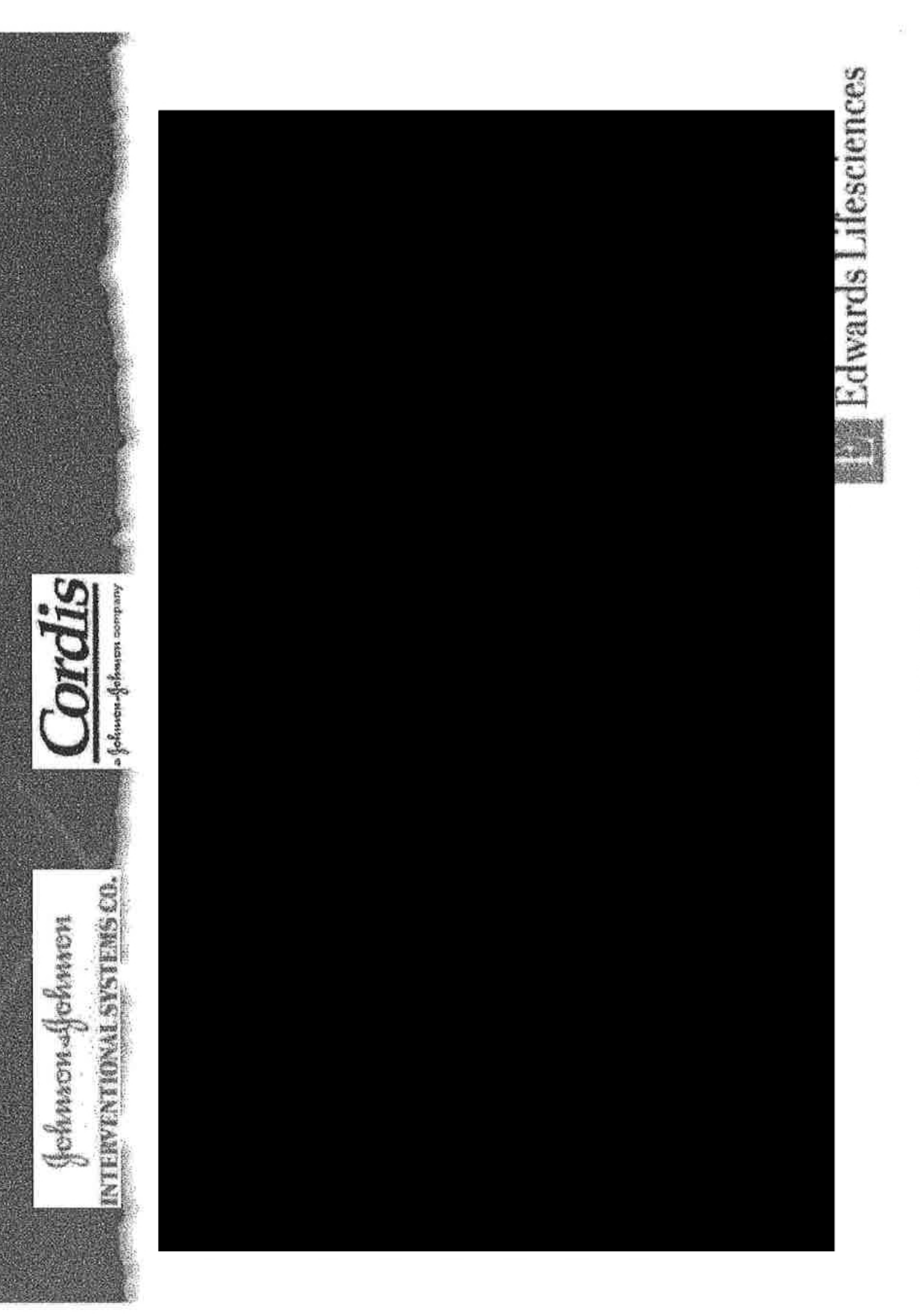

Edwards Lifereicness Corporation, et al., Exhibit 1050, p. 13 of 69<br>EDWARDS 02433155

and the control of the

"PROTECTIVE ORDER MATERIAL"

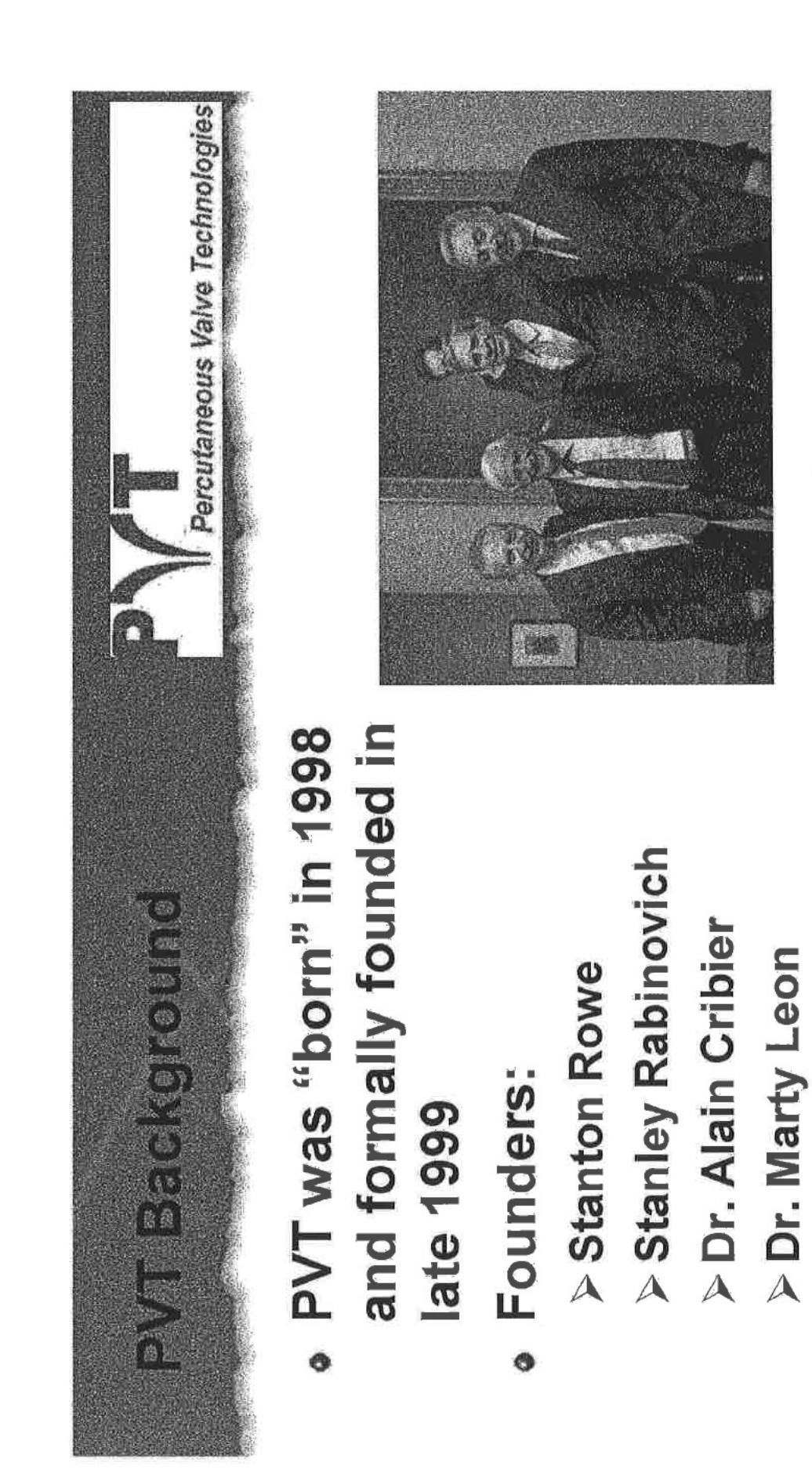

Development Partner: **ARAN Research &** Development Ltd Ó

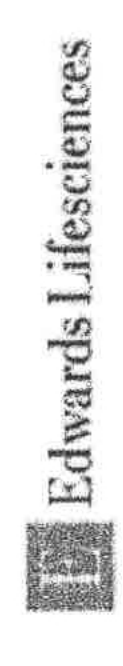

"PROTECTIVE ORDER MATERIAL"

Edwards Lifesciences Corporation, et al., Exhibit 1050, p. 14 of 69<br>EDWARDS 02433156

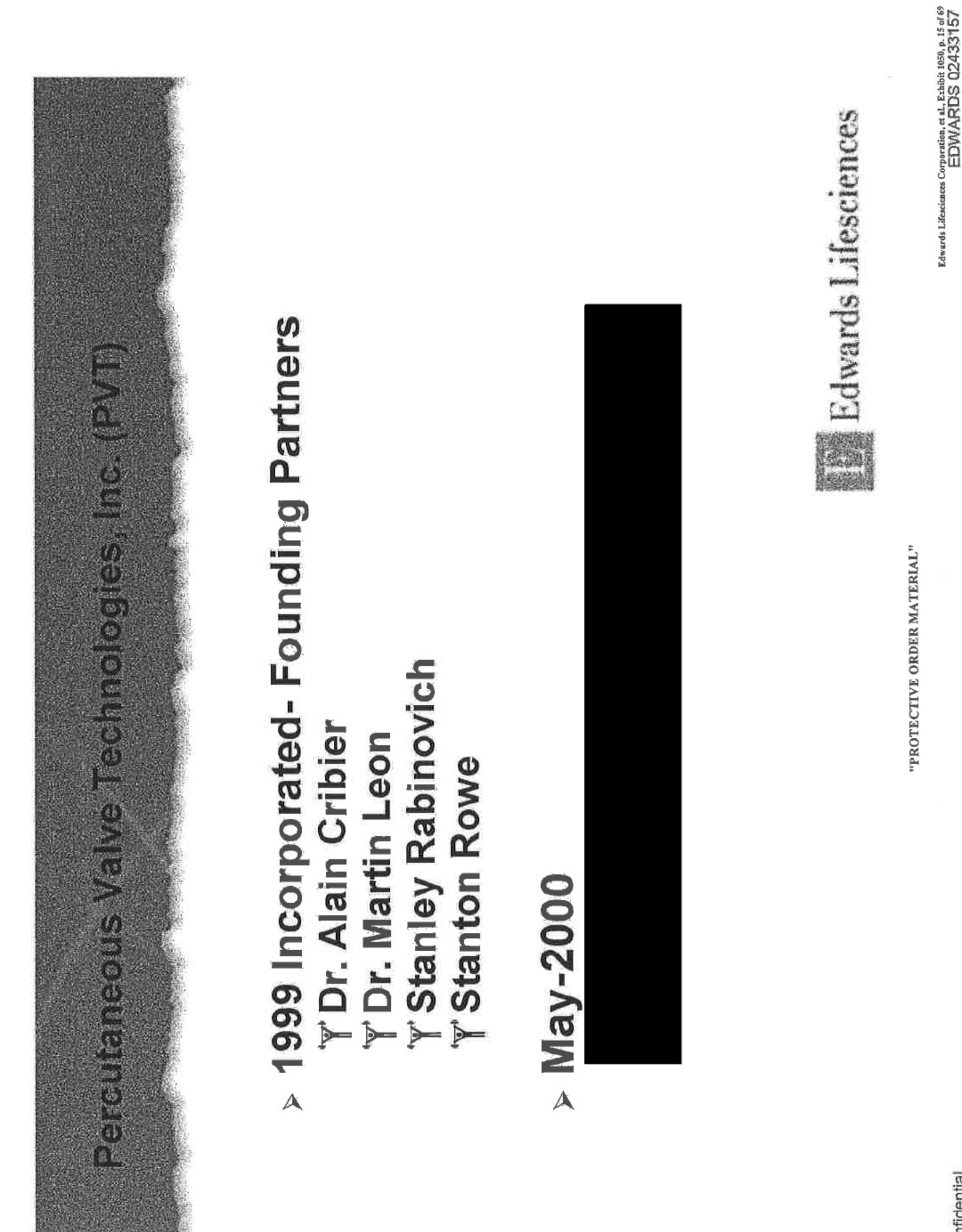

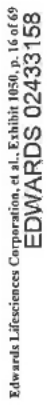

"PROTECTIVE ORDER MATERIAL"

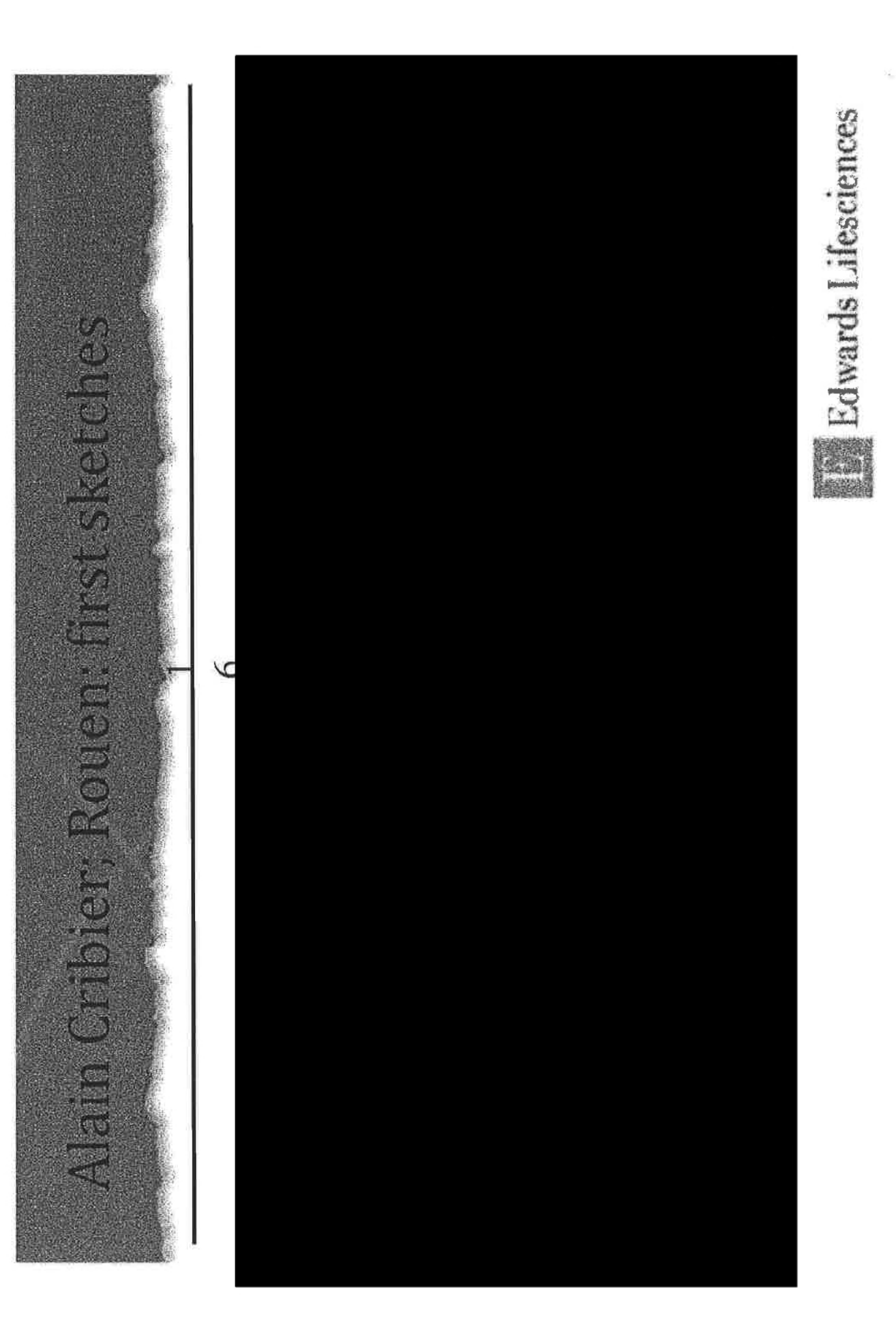

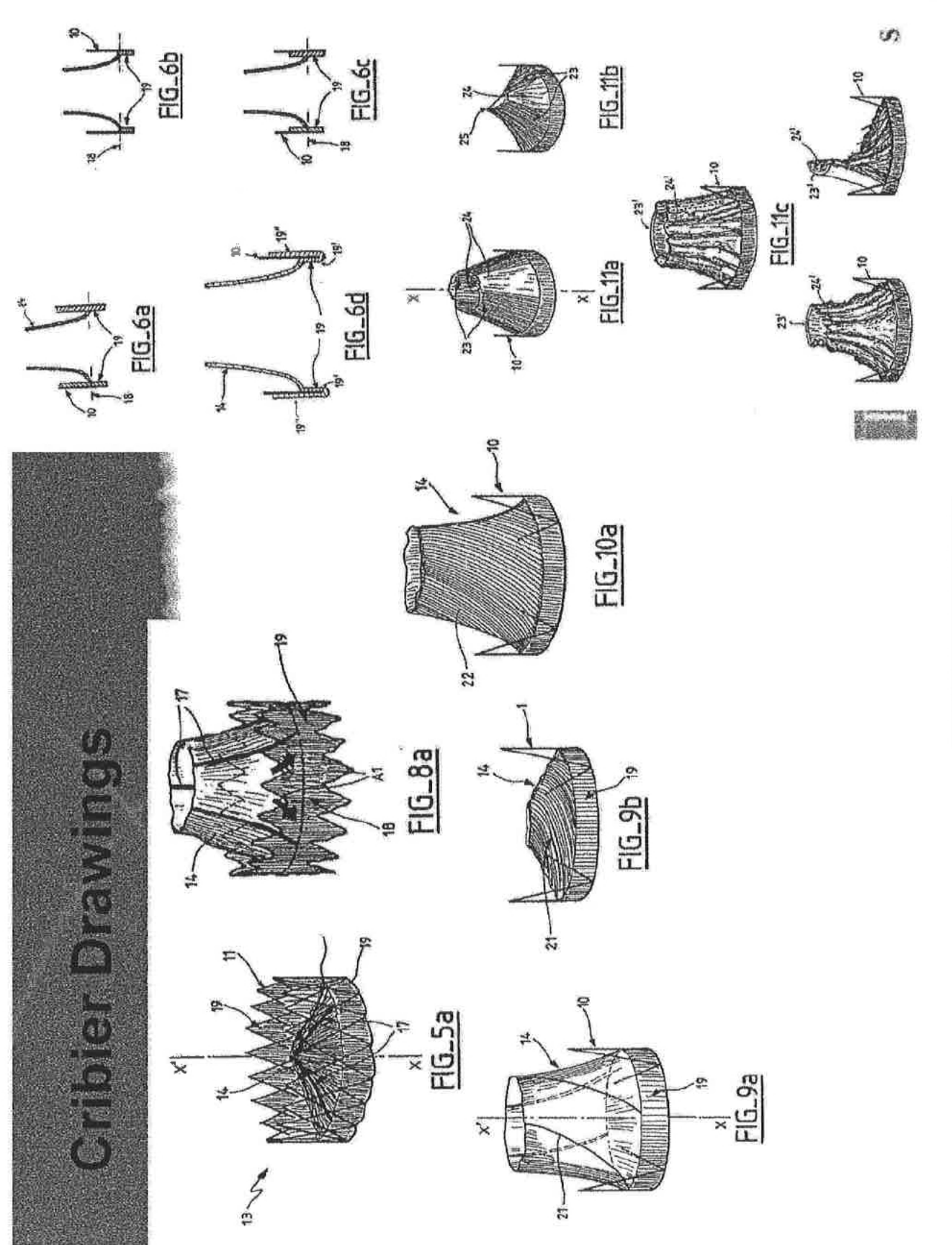

Edwards Lifesciences Corporation, et al. Exhibit 1950, p. 17 of 69<br>EDWARDS 02433159

"PROTECTIVE ORDER MATERIAL"

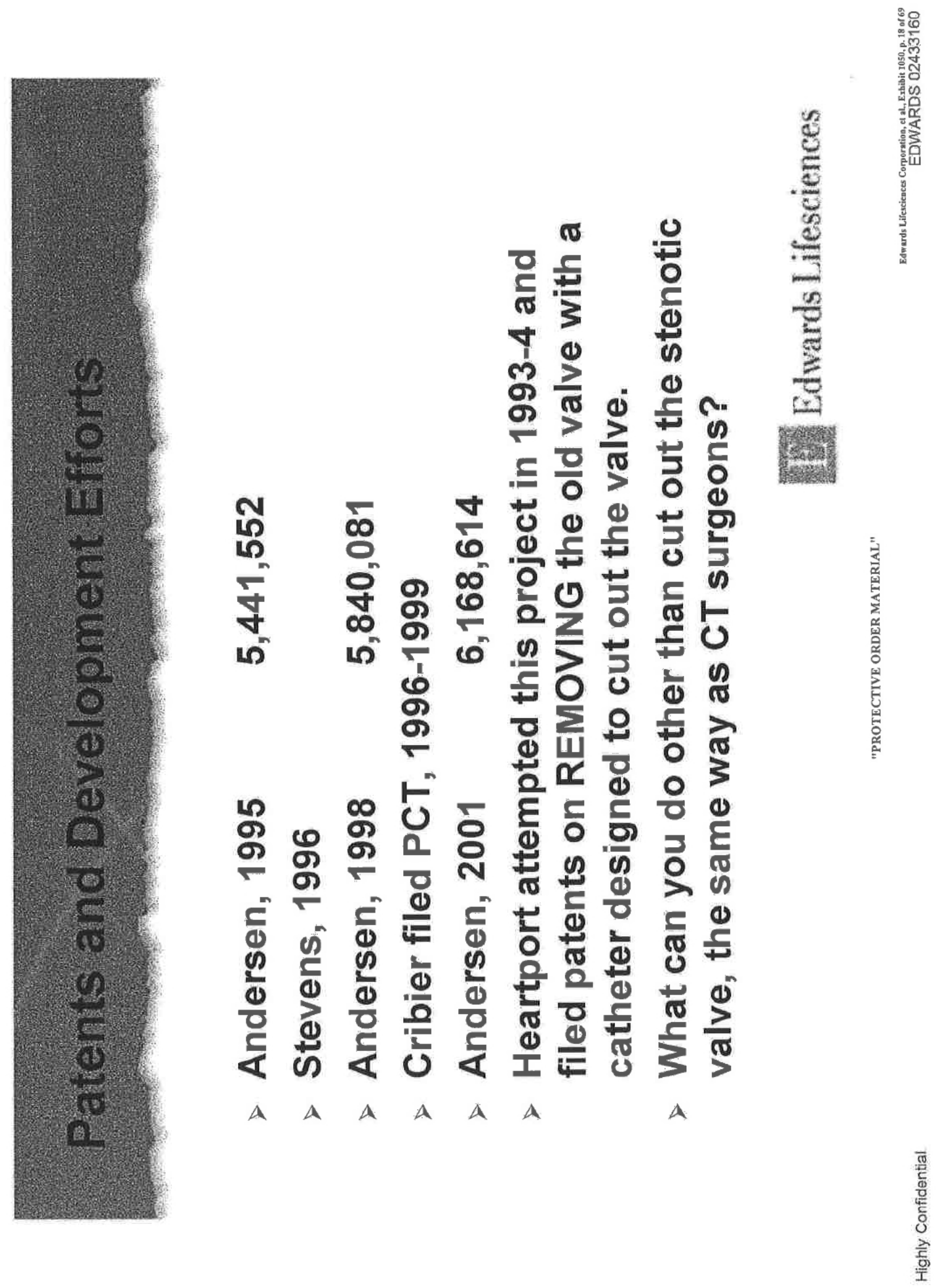

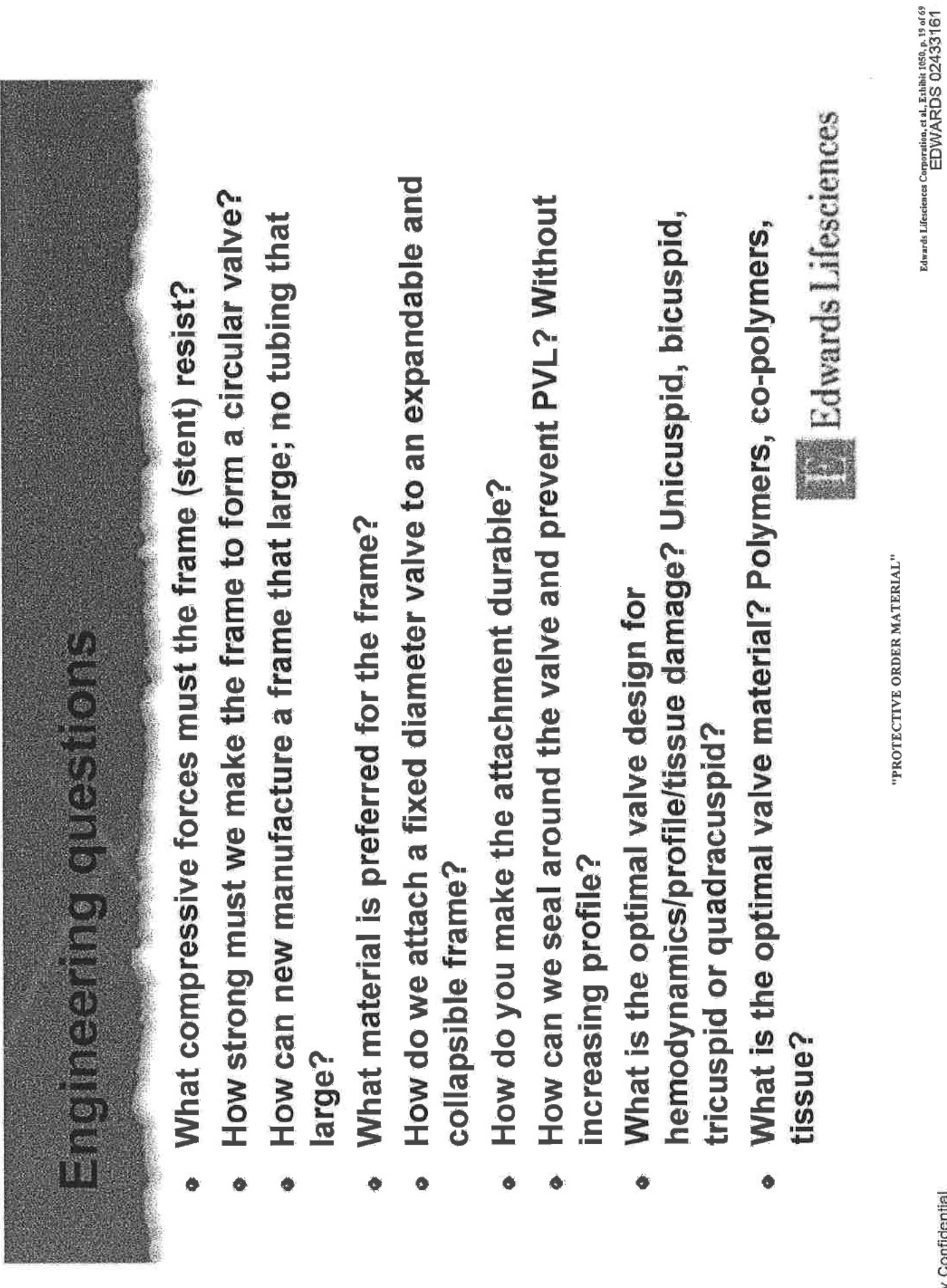

Ë

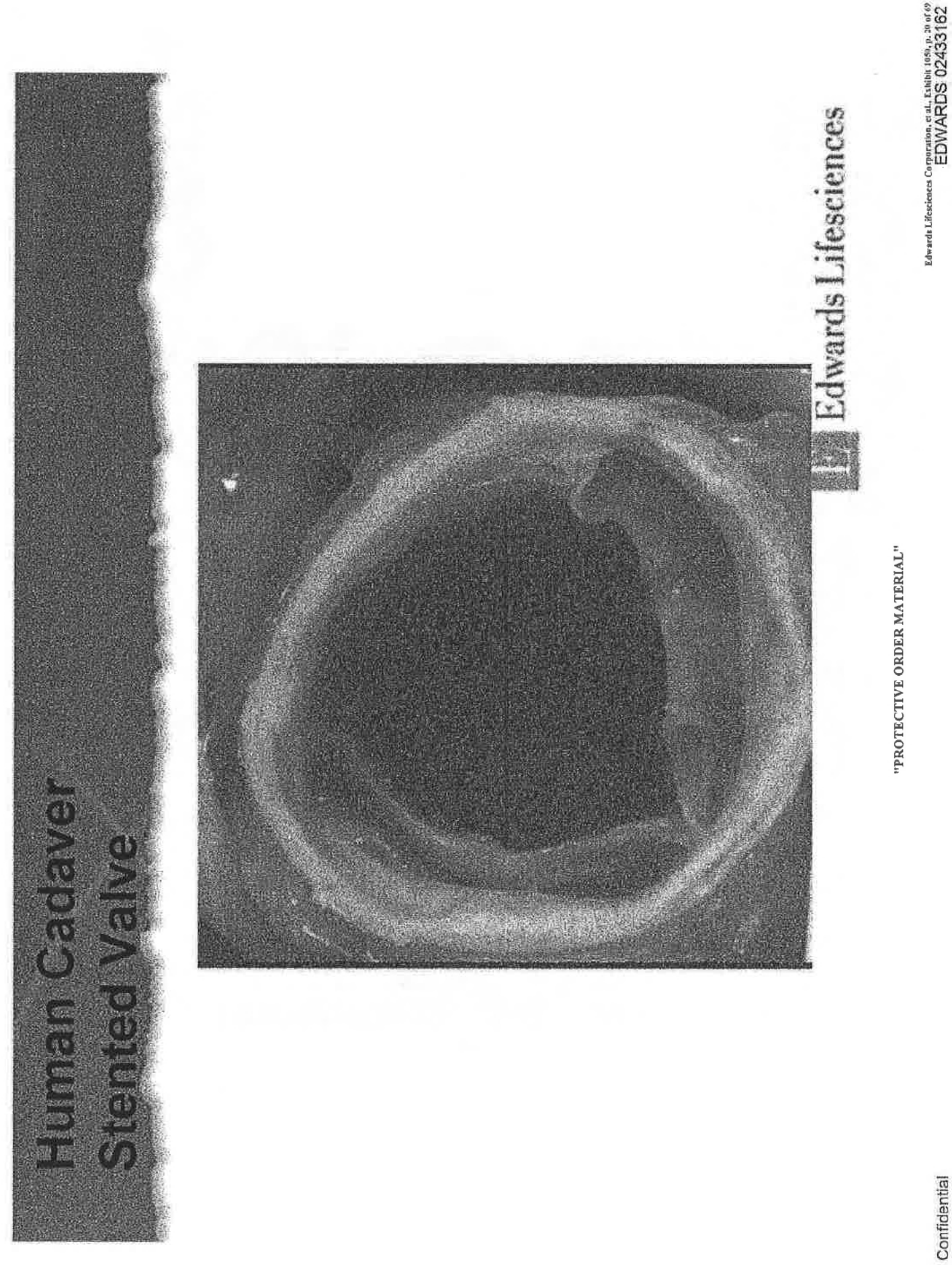

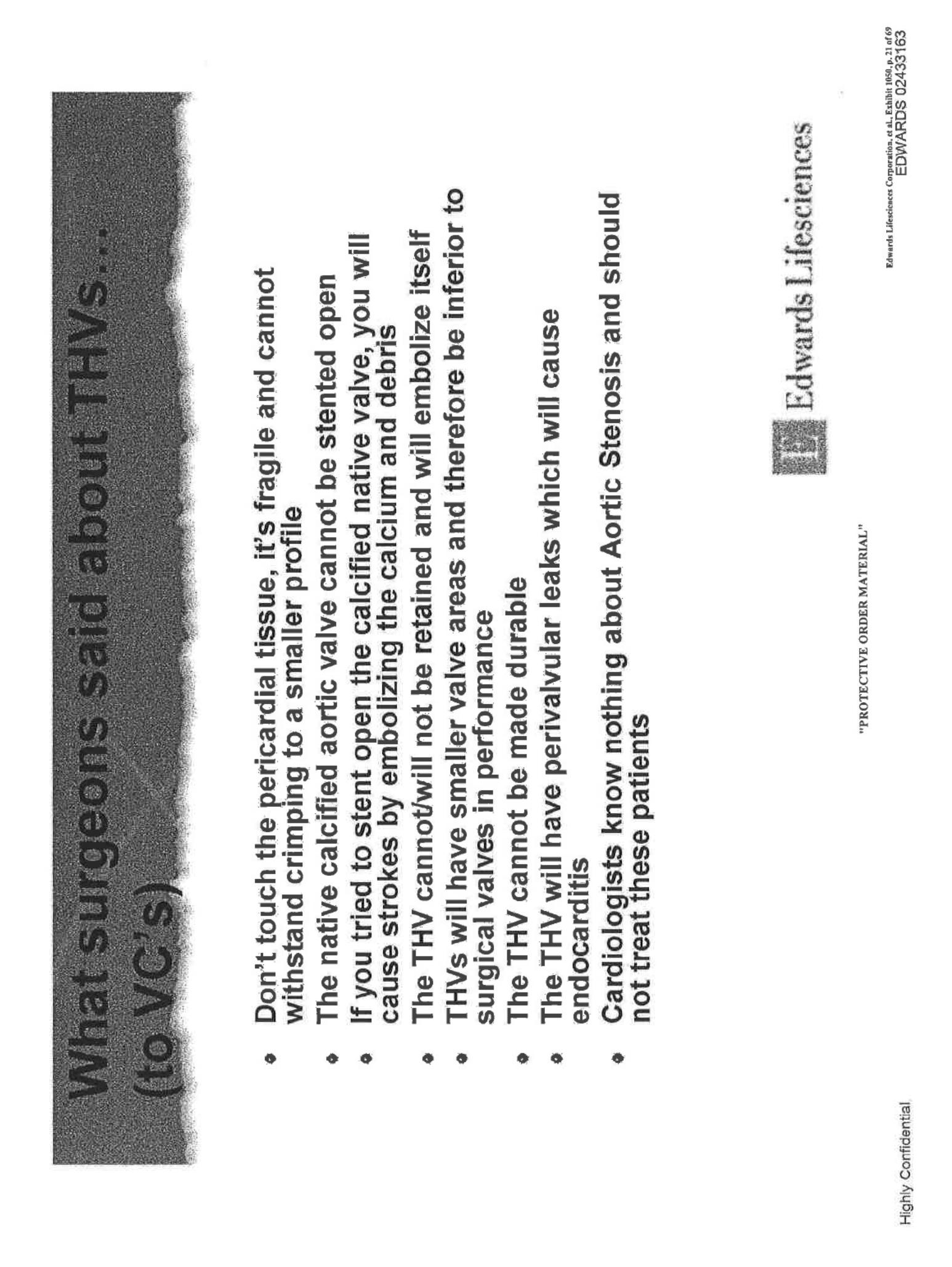

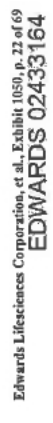

"PROTECTIVE ORDER MATERIAL"

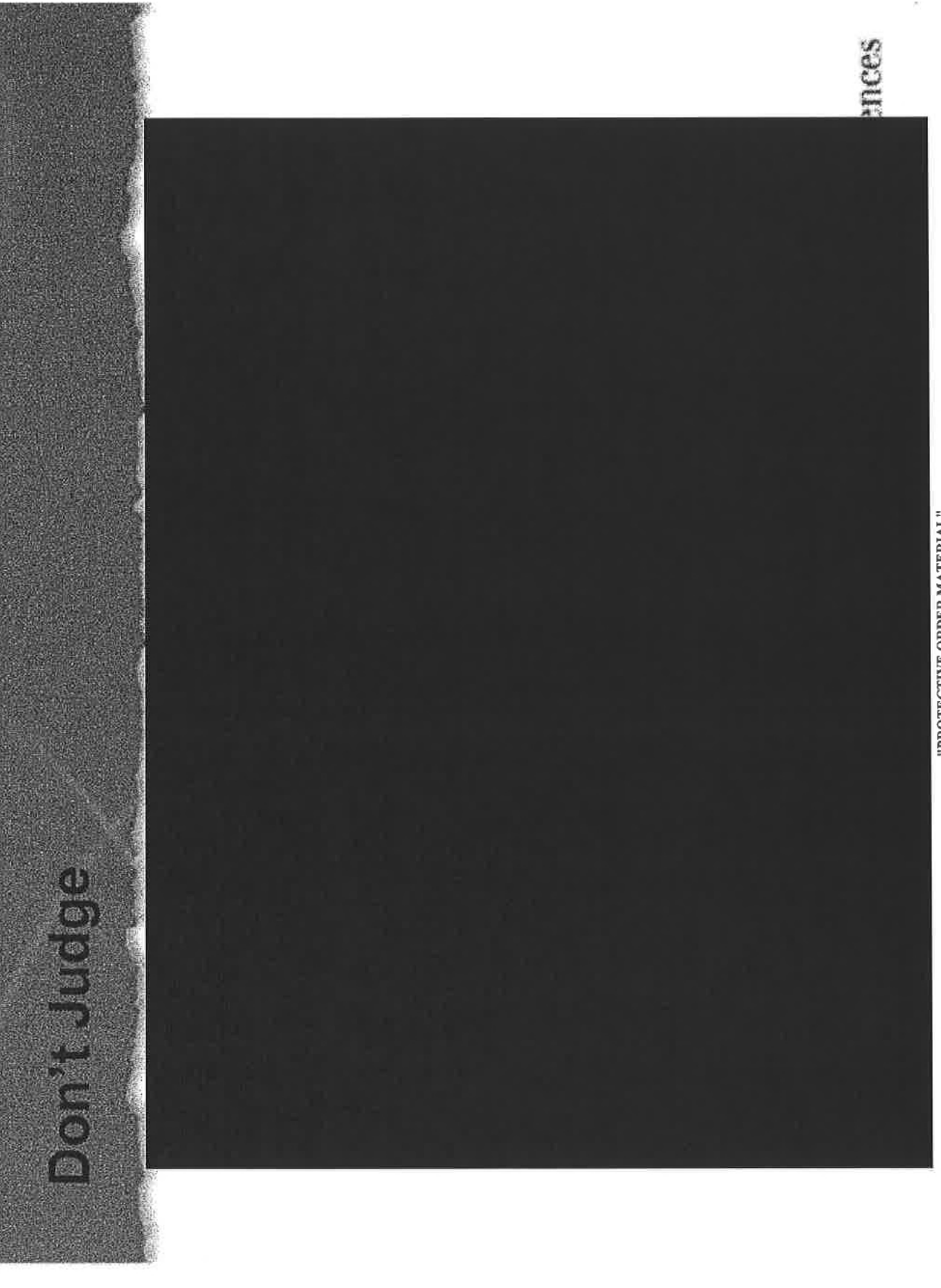

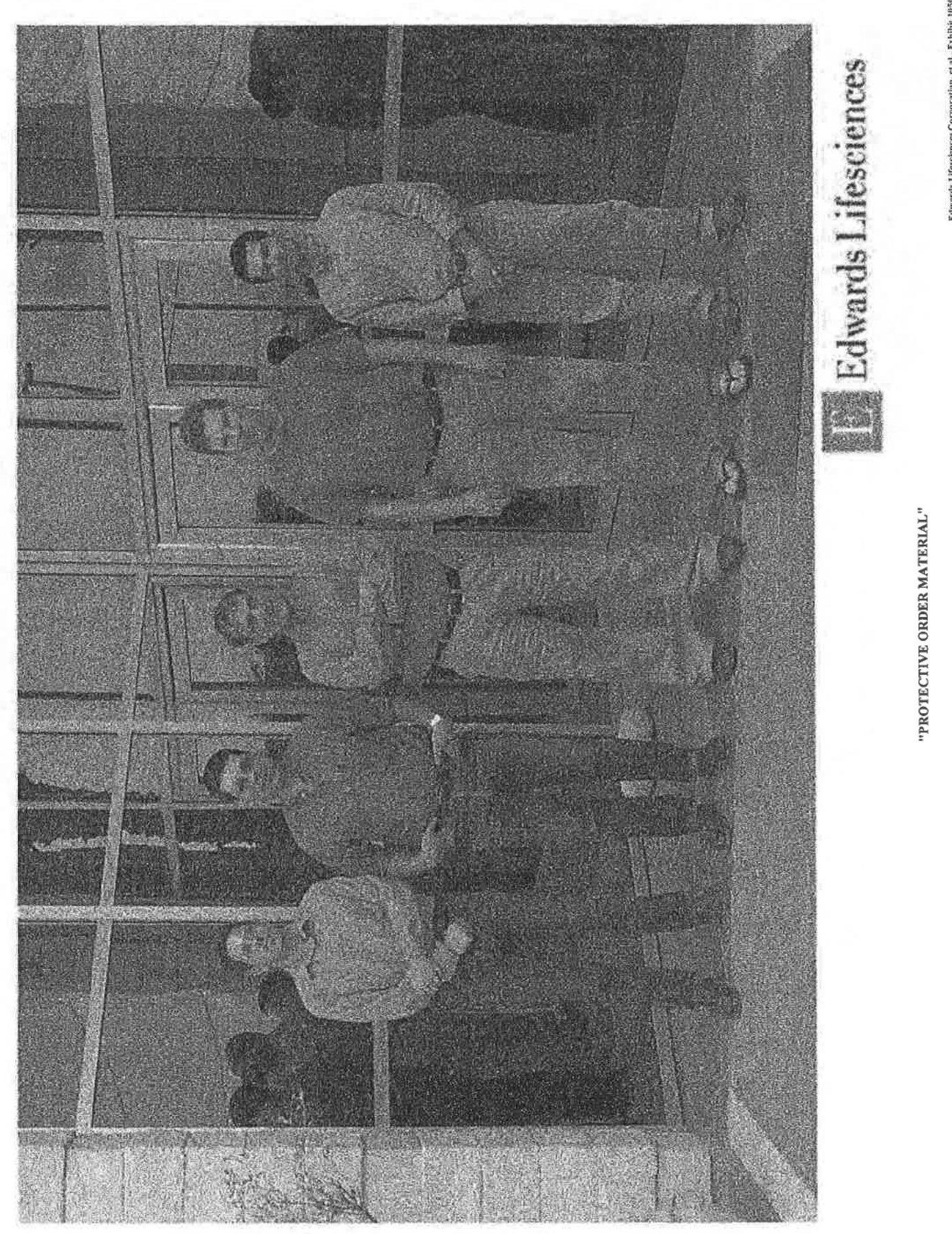

 $\begin{array}{lll} \text{Eowars Hessence Corporation, et al., Eshink H58, p. 23 of } \otimes \\ \text{EDWARDS 02433165} \end{array}$ 

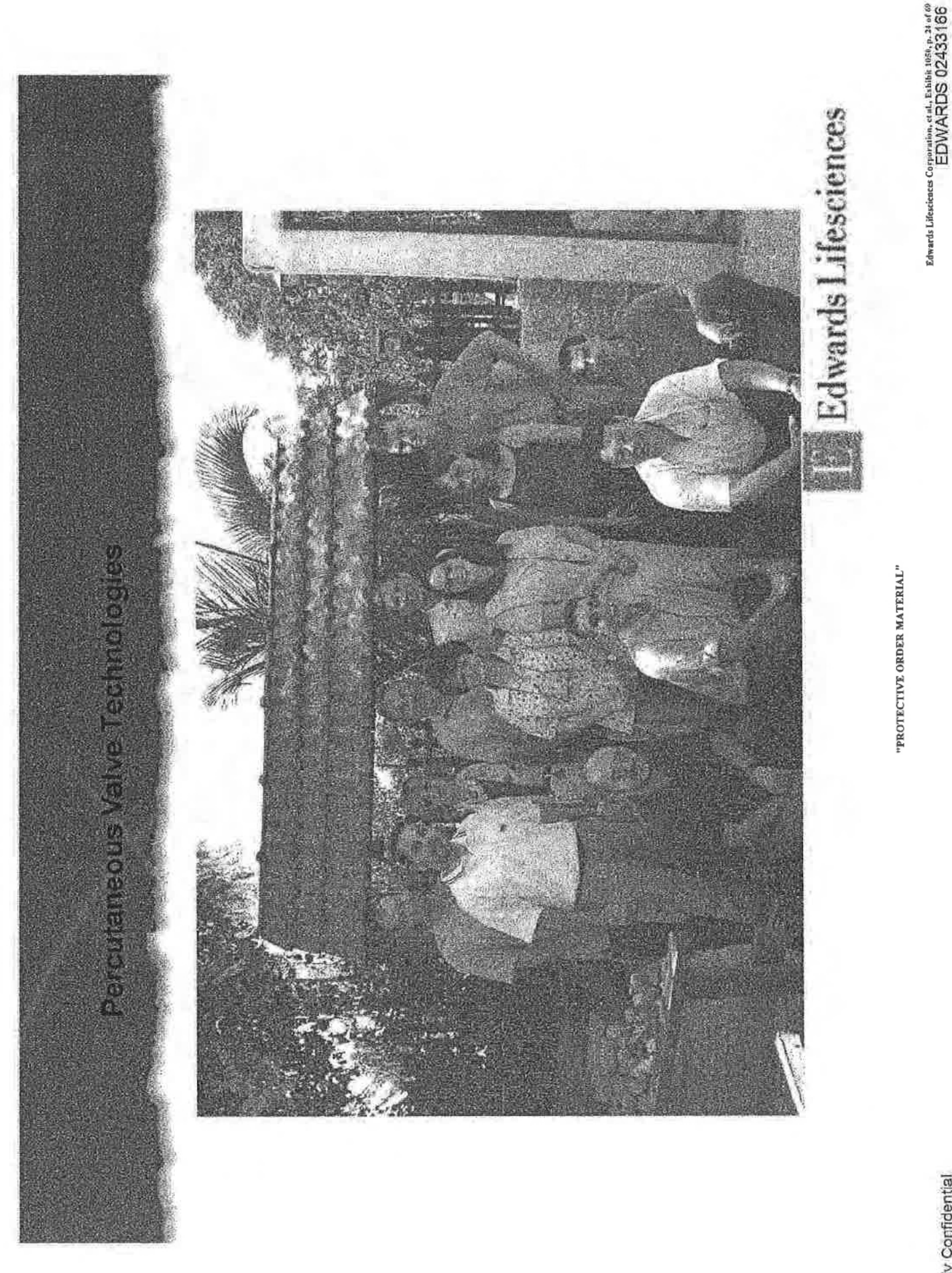

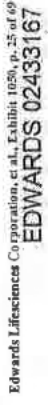

"PROTECTIVE ORDER MATERIAL"

## Microsoft Corporation, 1978

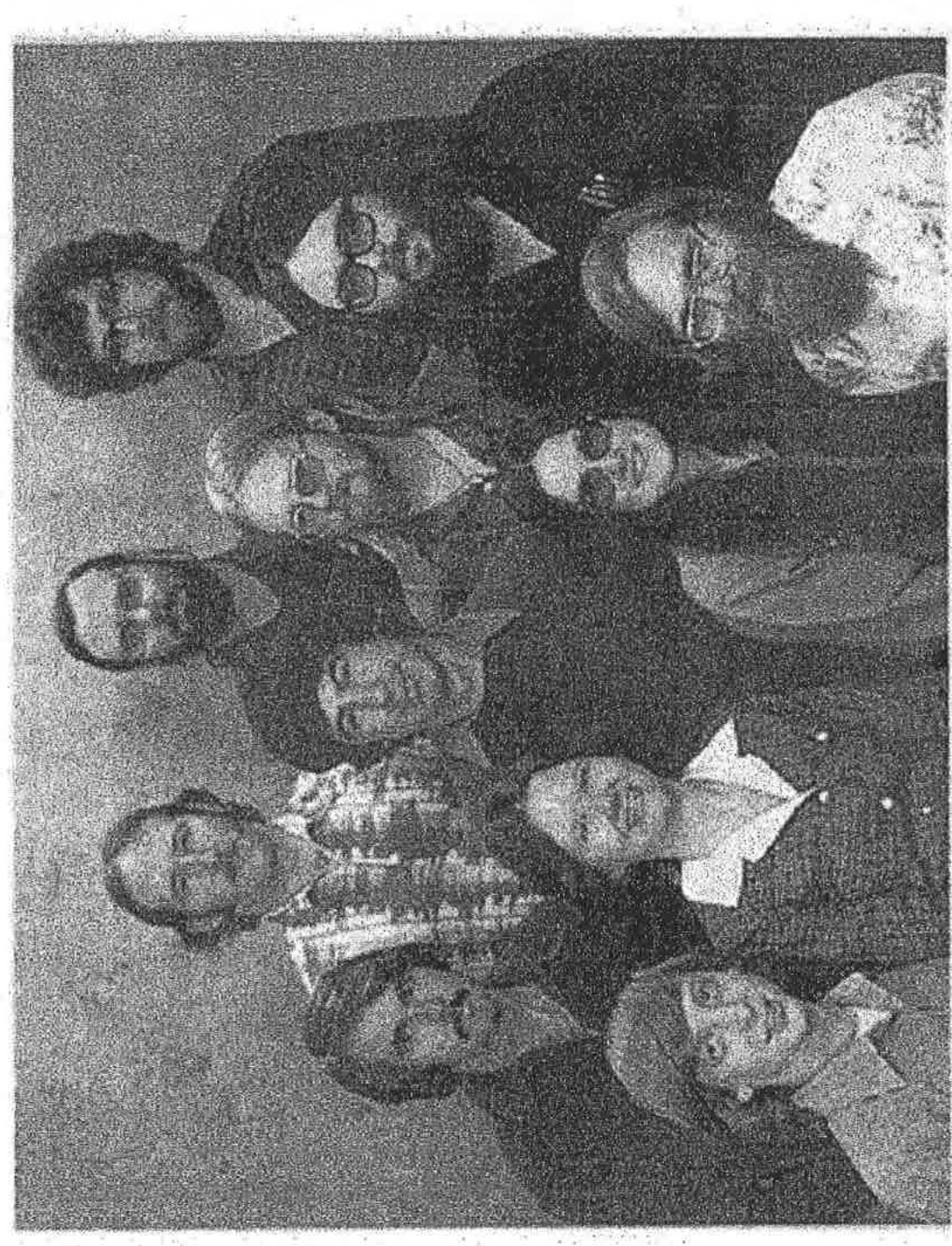

Would you have invested?

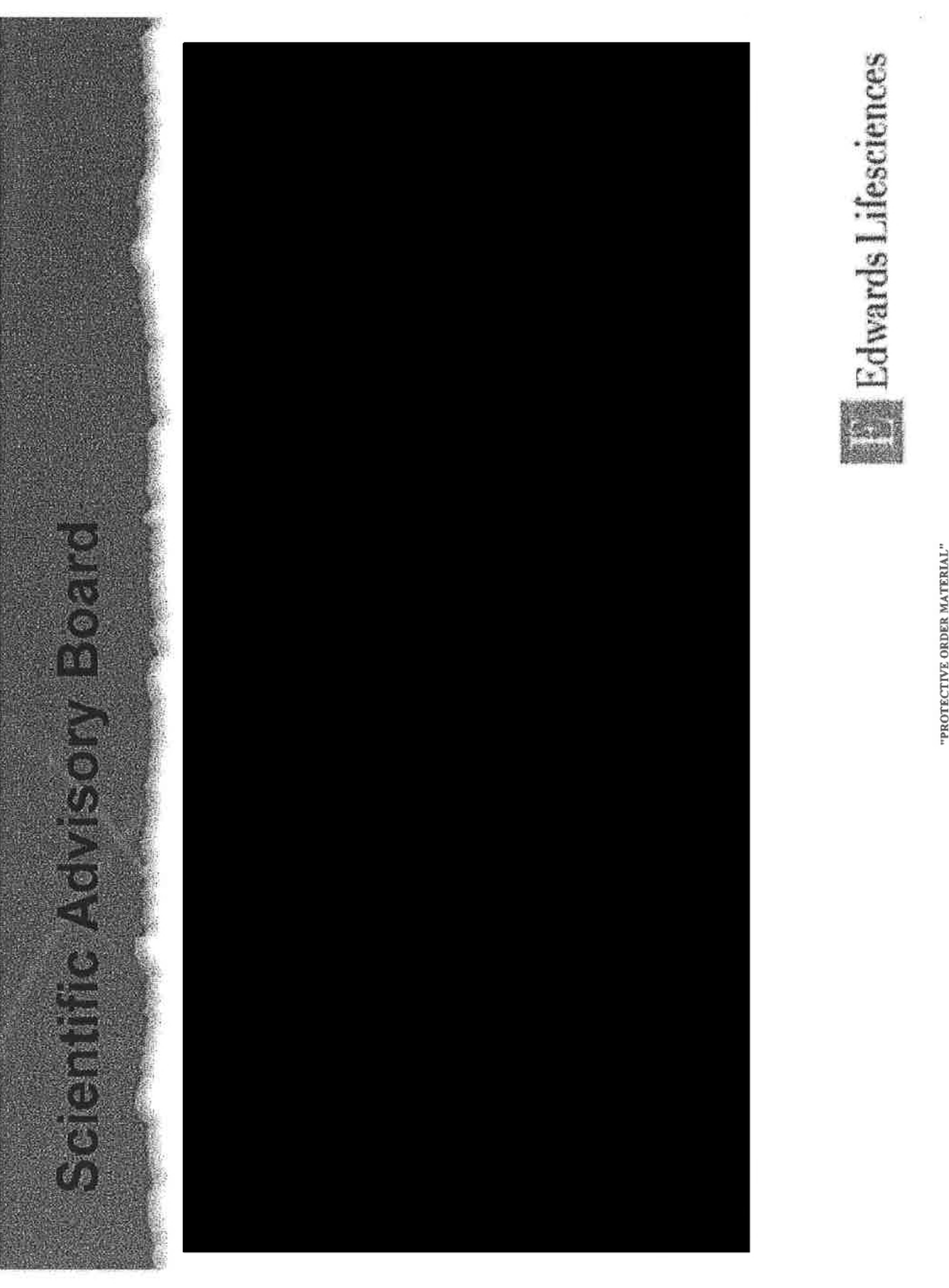

Edwards Lifesciences Corporation, et al., Eshibit 1050, p. 26 of 69<br>EDWARDS 02433168

"PROTECTIVE ORDER MATERIAL"

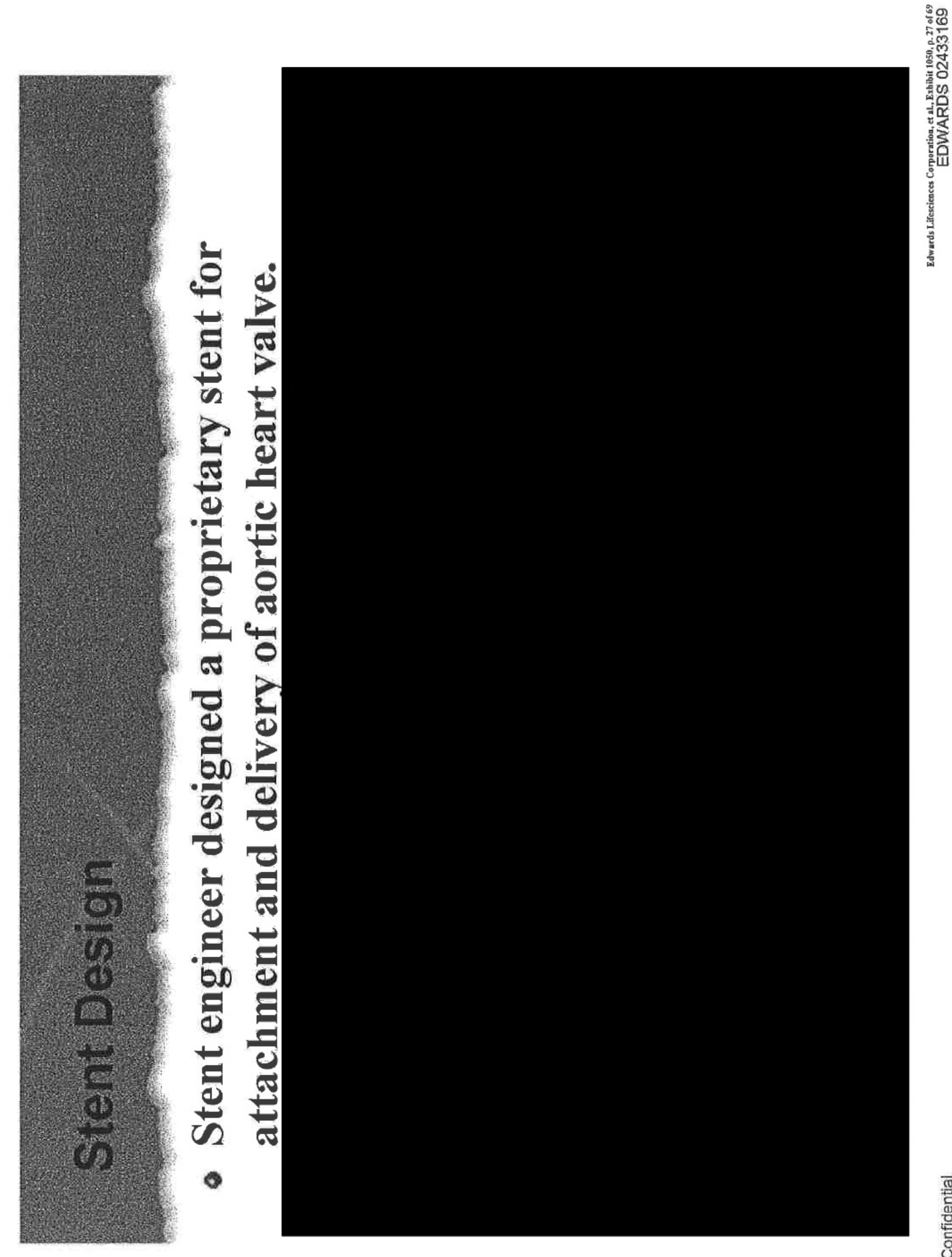

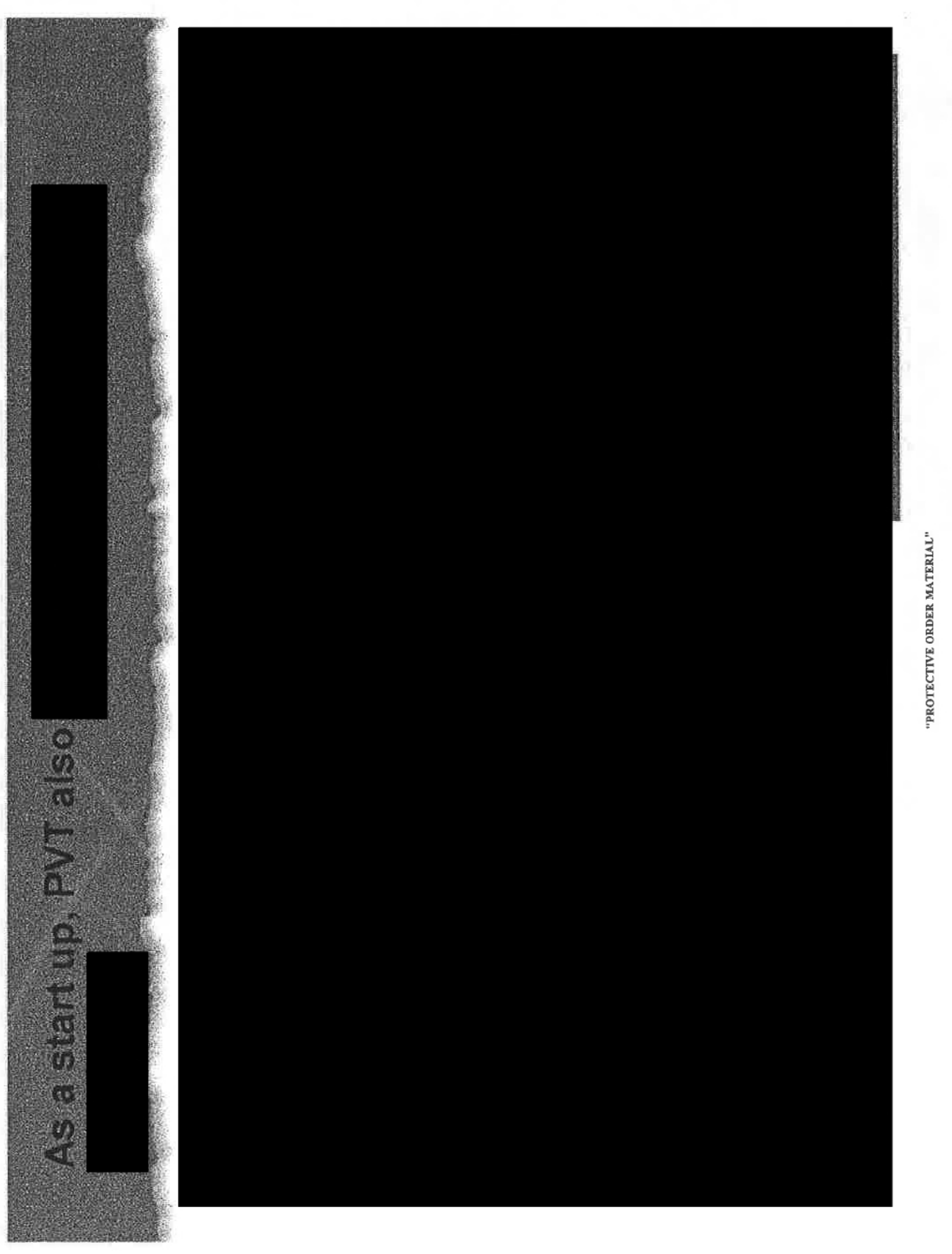

Edwards Lifesciences Corporation, et al., Exhibit 1959, 170<br>EDWARDS 02433170

**MARINE STATE** 

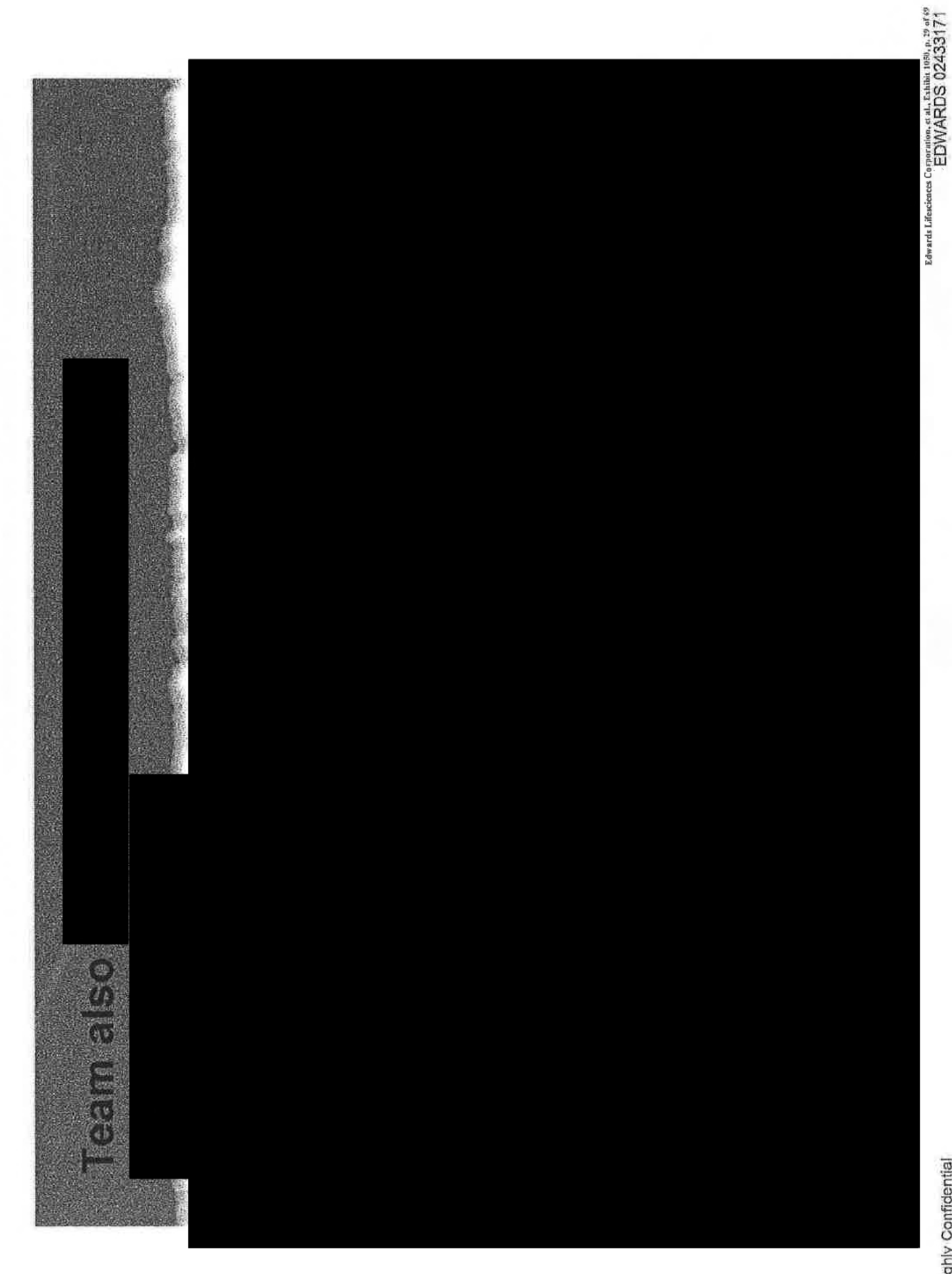

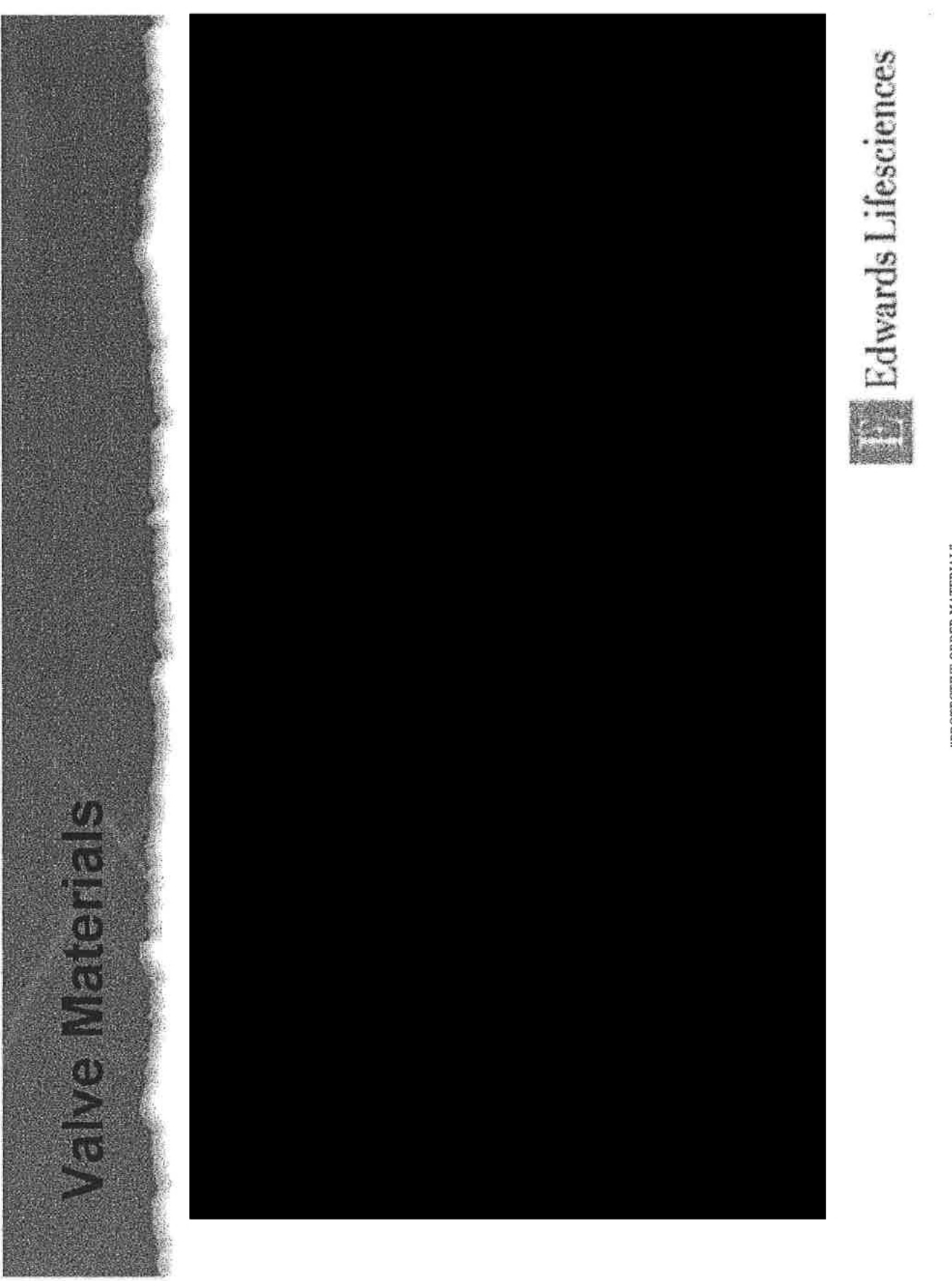

Edwards Lifestiences Corporation, et al., Exhibit 1050, p. 30 of 69<br> $EDWABSS$   $02433172$ 

Aug. and White

"PROTECTIVE ORDER MATERIAL"

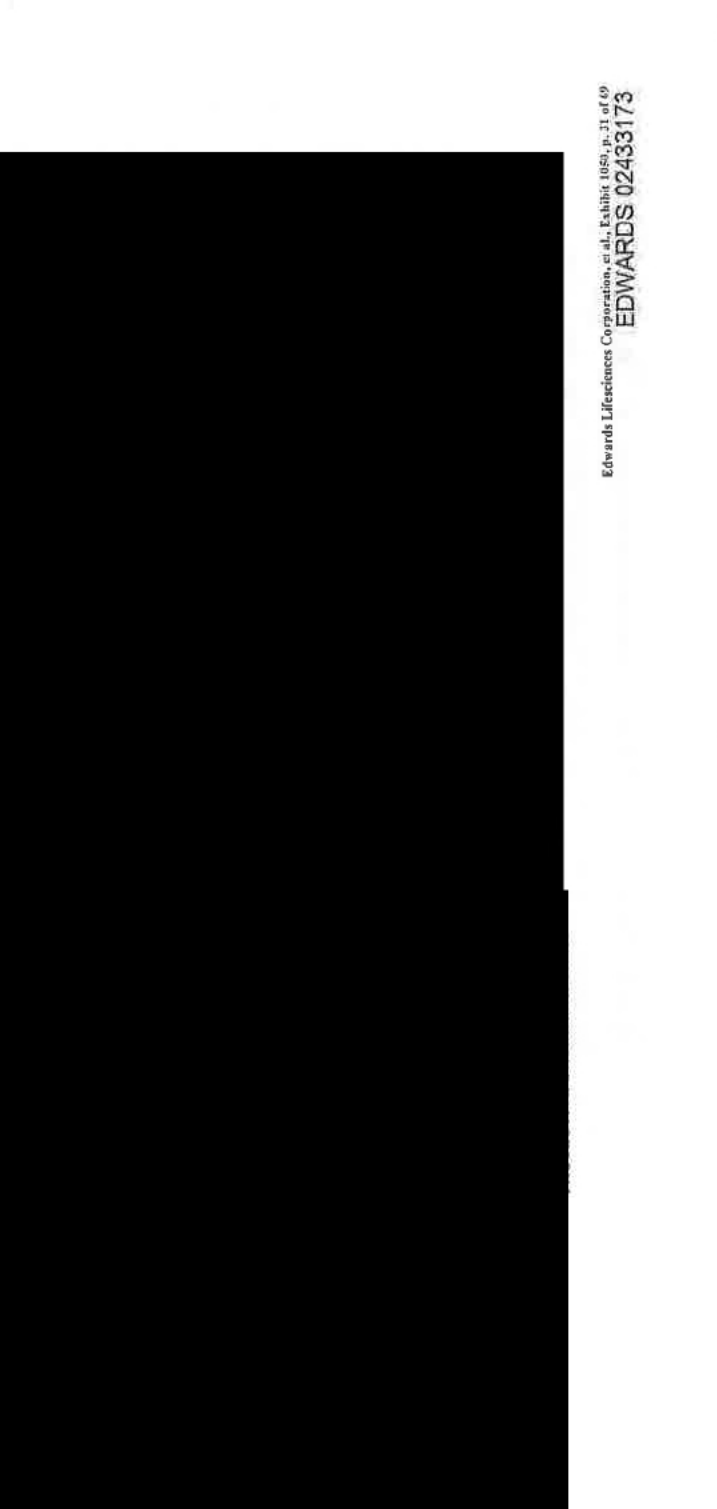

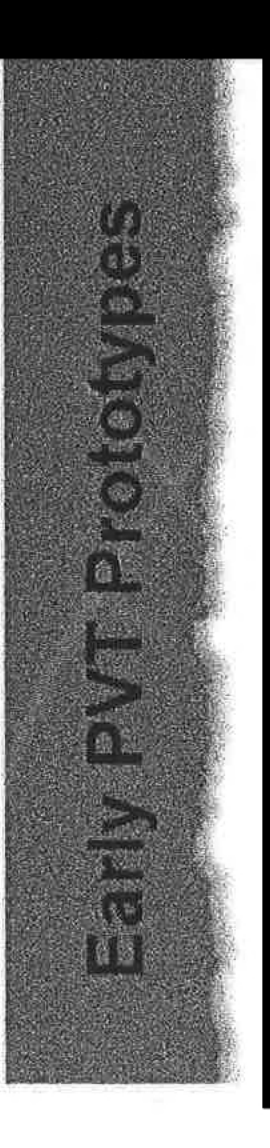

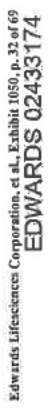

 $\label{eq:2.1} \hat{\mathbf{v}}_1 = \hat{\mathbf{v}}_2 = \hat{\mathbf{v}}_1$ 

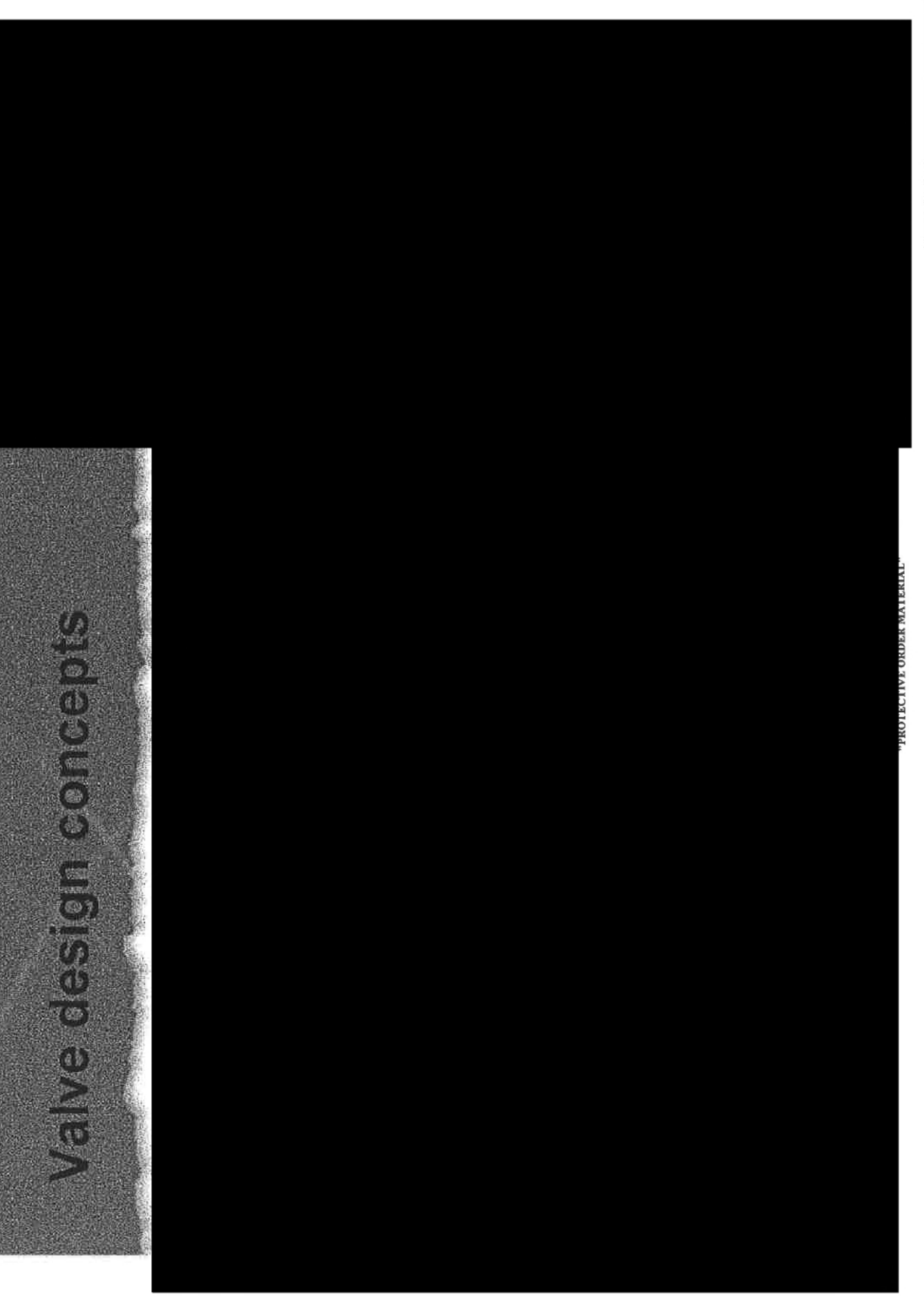

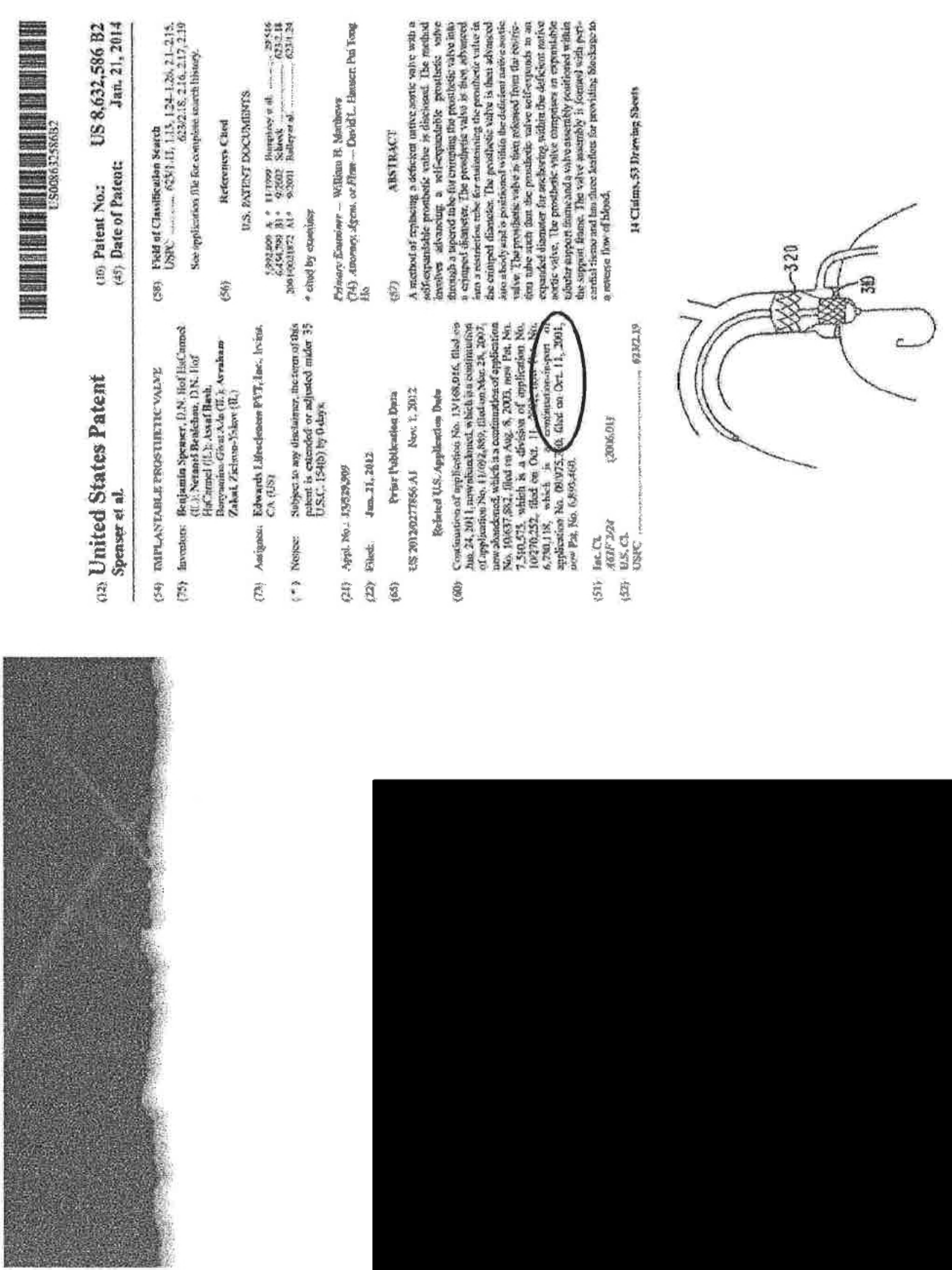

"PROTECTIVE ORDER MATERIAL"

**Highly Confidential** 

 $\frac{E\text{div} \text{ards Litericences} \text{ Corporation. ct al. Ethibit 1050. p. 33 of 69}}{EDWARDS \text{ 02433175}}$ 

 $\mathcal{N} \in \mathcal{N}$  . Also

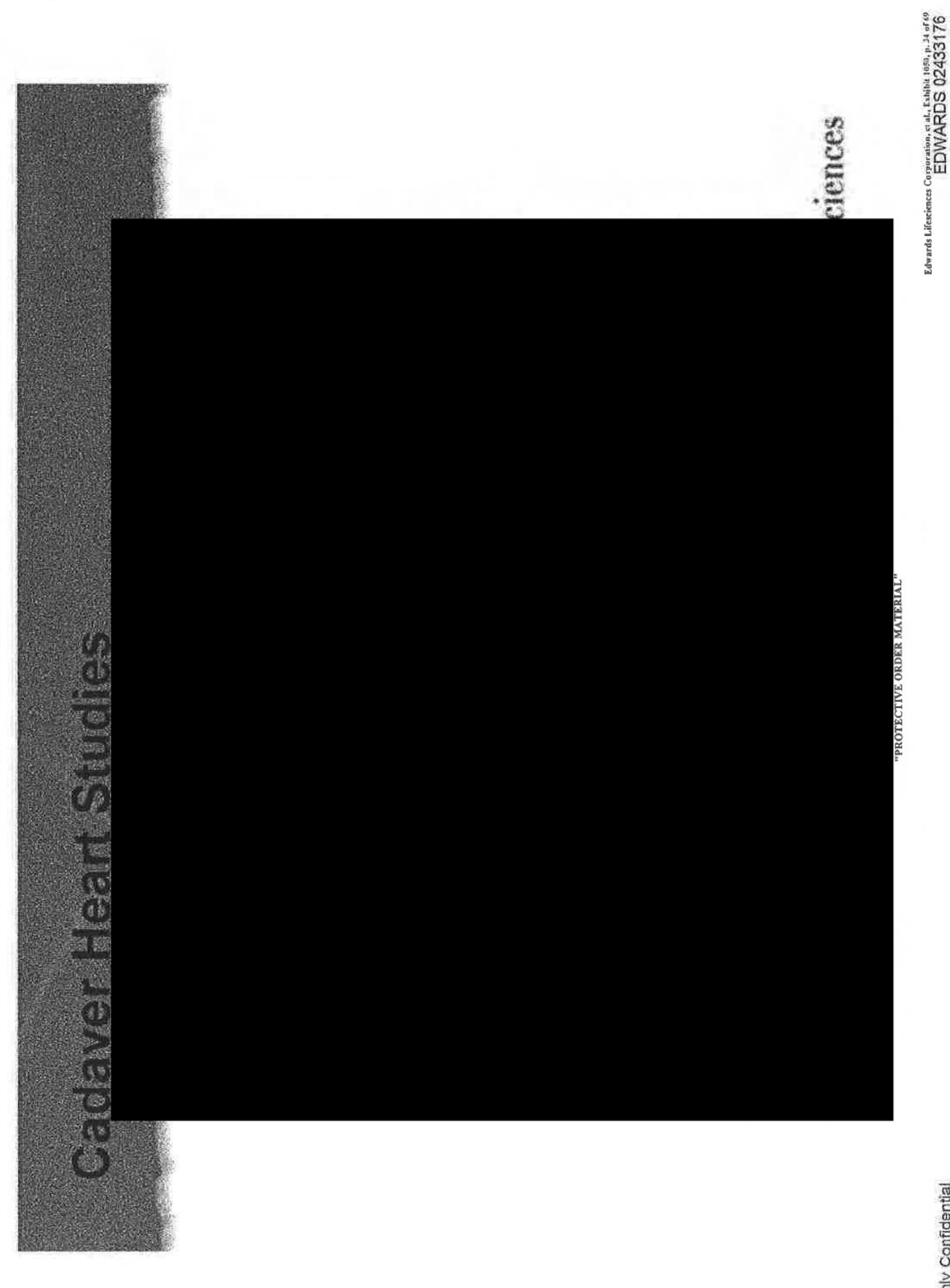

 $\frac{1}{2}$ 

 $6 - 10$  M  $^{-1}$ 

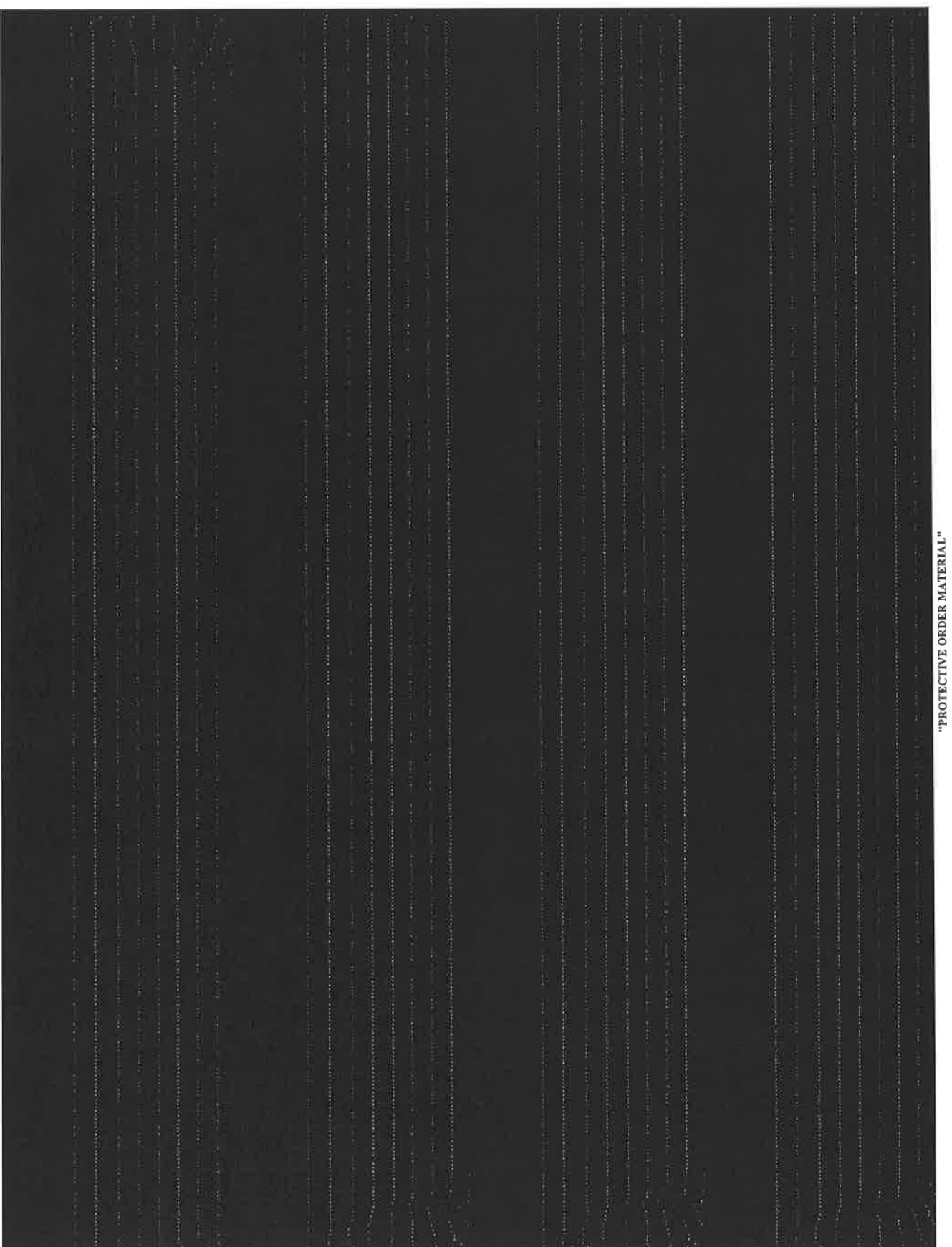